Министерство сельского хозяйства Российской Федерации Новочеркасский инженерно-мелиоративный институт им. А.К. Кортунова ФГБОУ ВО Донской ГАУ

**Shopwoan** Terzhi payynen Ta LIXO maps Ofyr. 3b

**РАБОЧАЯ ПРОГРАММА** 

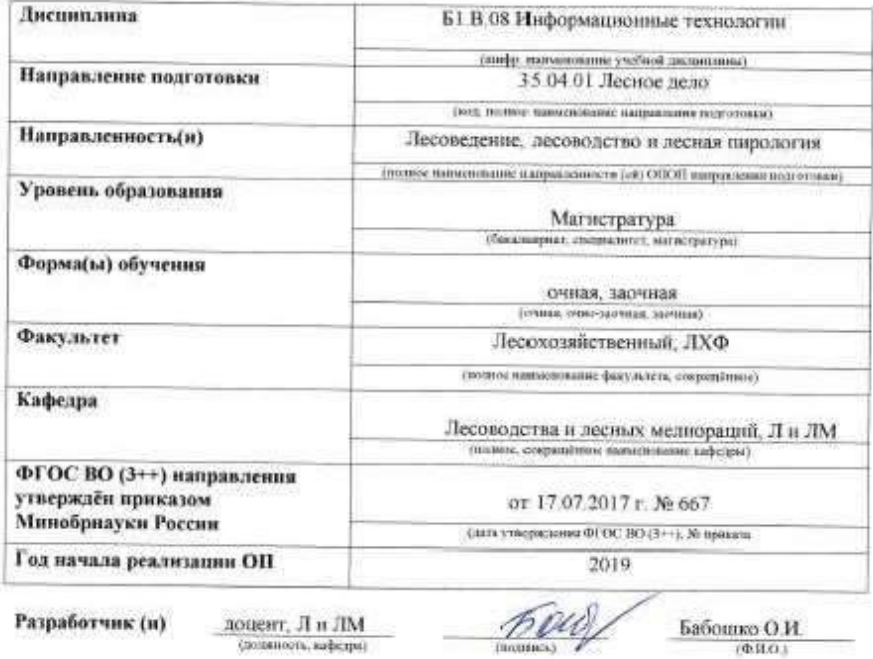

протокол № \$

**HIMSE** 

протокол №

×

от «28 » 01 2019

 $\Gamma$ 

 $\frac{1}{\text{Tathokebm}\alpha}$ В. В.

 $\frac{V_{\text{B,IAS}}\text{C B}}{\left(\Phi\text{H}\Omega\right)}$ 

от «30 » 01.2019 г.

Обсуждена и согласована:

Кафедра Л и ЛМ моннике кафеды)

Заведующий кафедрой

Заведующая библиотекой

Учебно-методическая комиссия факультета

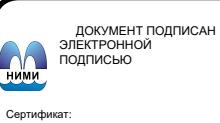

Сертификат:<br>03F24D8300D7AE5FBC4DEAFDF2821DE436 Бладелец: Мельник Татьяна Владимировна<br>Действителен: с 19.07.2022 до 19.10.2023

#### **1. ПЛАНИРУЕМЫЕ РЕЗУЛЬТАТЫ ОБУЧЕНИЯ ПО ДИСЦИПЛИНЕ, СООТНЕСЕННЫЕ С ПЛАНИРУЕМЫМИ РЕЗУЛЬТАТАМИ ОСВОЕНИЯ ОБРАЗОВАТЕЛЬНОЙ ПРОГРАММЫ**

Планируемые результаты обучения по дисциплине, соотнесенные с планируемыми результатами освоения образовательной программы, направлены на формирование следующих компетенций:

#### **Рекомендованные профессиональные компетенции выпускников и индикаторы их достижения**

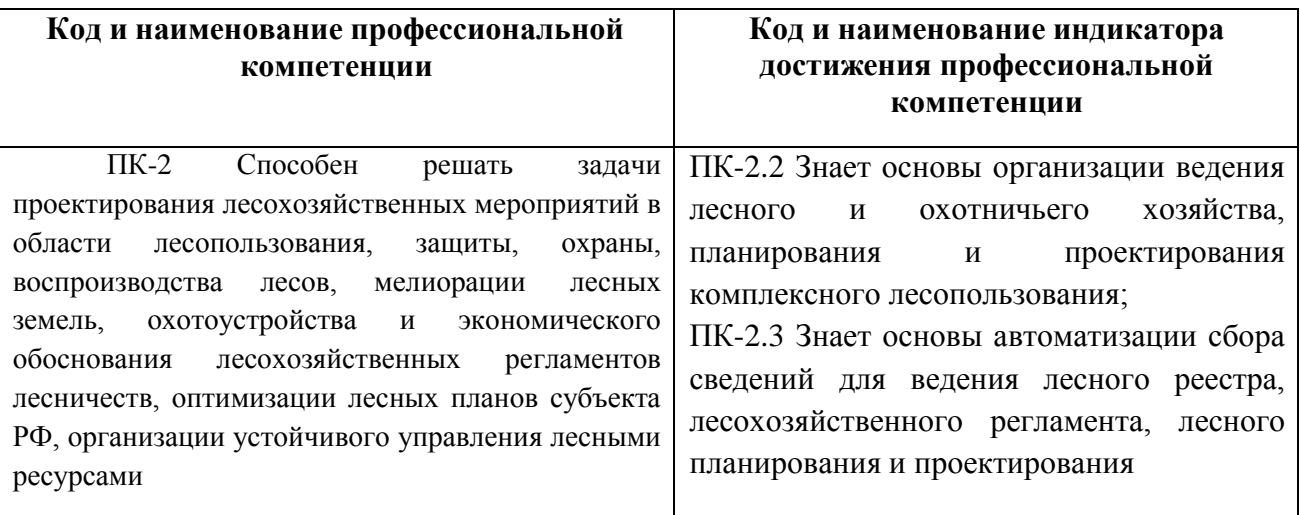

### **2. ОБЪЕМ ДИСЦИПЛИНЫ В ЗАЧЕТНЫХ ЕДИНИЦАХ С УКАЗАНИЕМ КОЛИЧЕСТВА АКАДЕМИЧЕСКИХ ЧАСОВ, ВЫДЕЛЕННЫХ НА КОНТАКТНУЮ РАБОТУ ОБУЧАЮЩИХСЯ С ПРЕПОДАВАТЕЛЕМ И НА САМОСТОЯТЕЛЬНУЮ РАБОТУ**

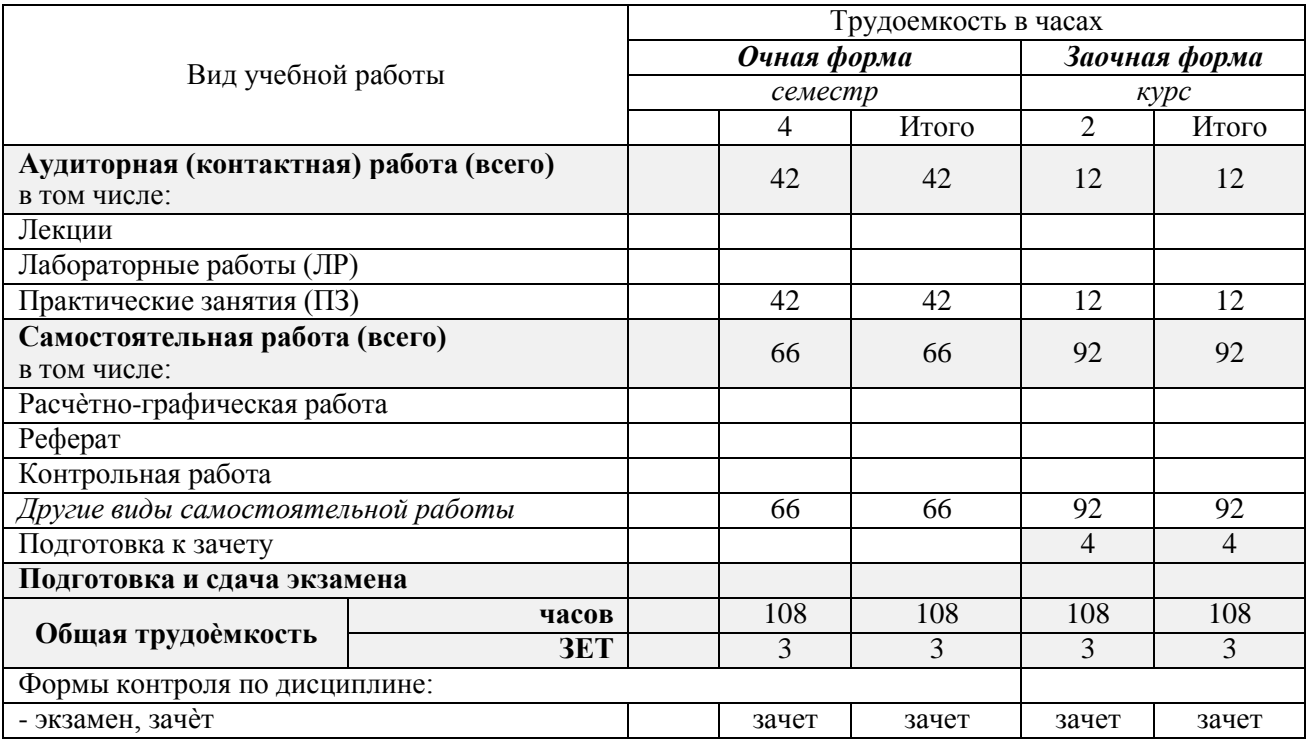

# **3. СОДЕРЖАНИЕ ДИСЦИПЛИНЫ**

# **3.1 Очная форма обучения**

3.1.1 Разделы дисциплины и виды занятий

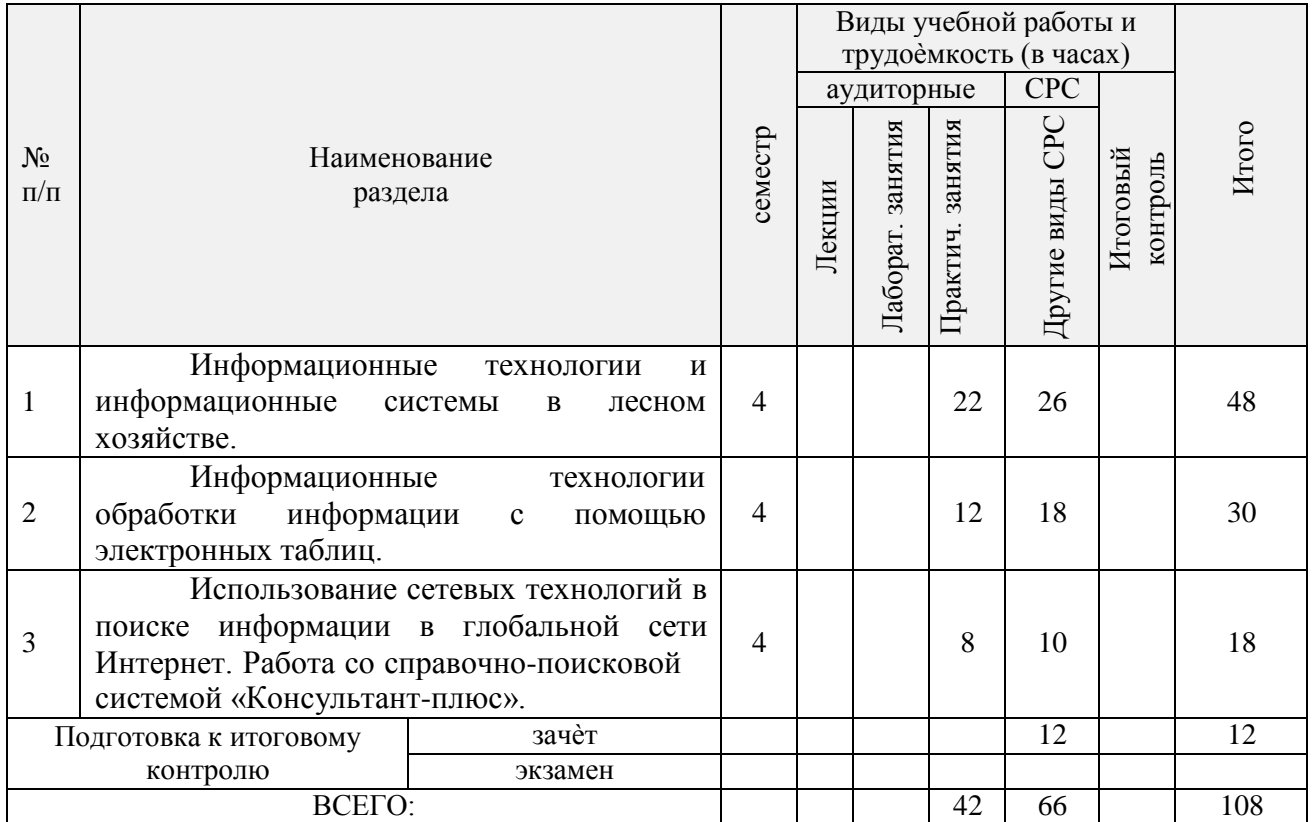

3.1.2 Содержание разделов дисциплины (по лекциям) «не предусмотрено»

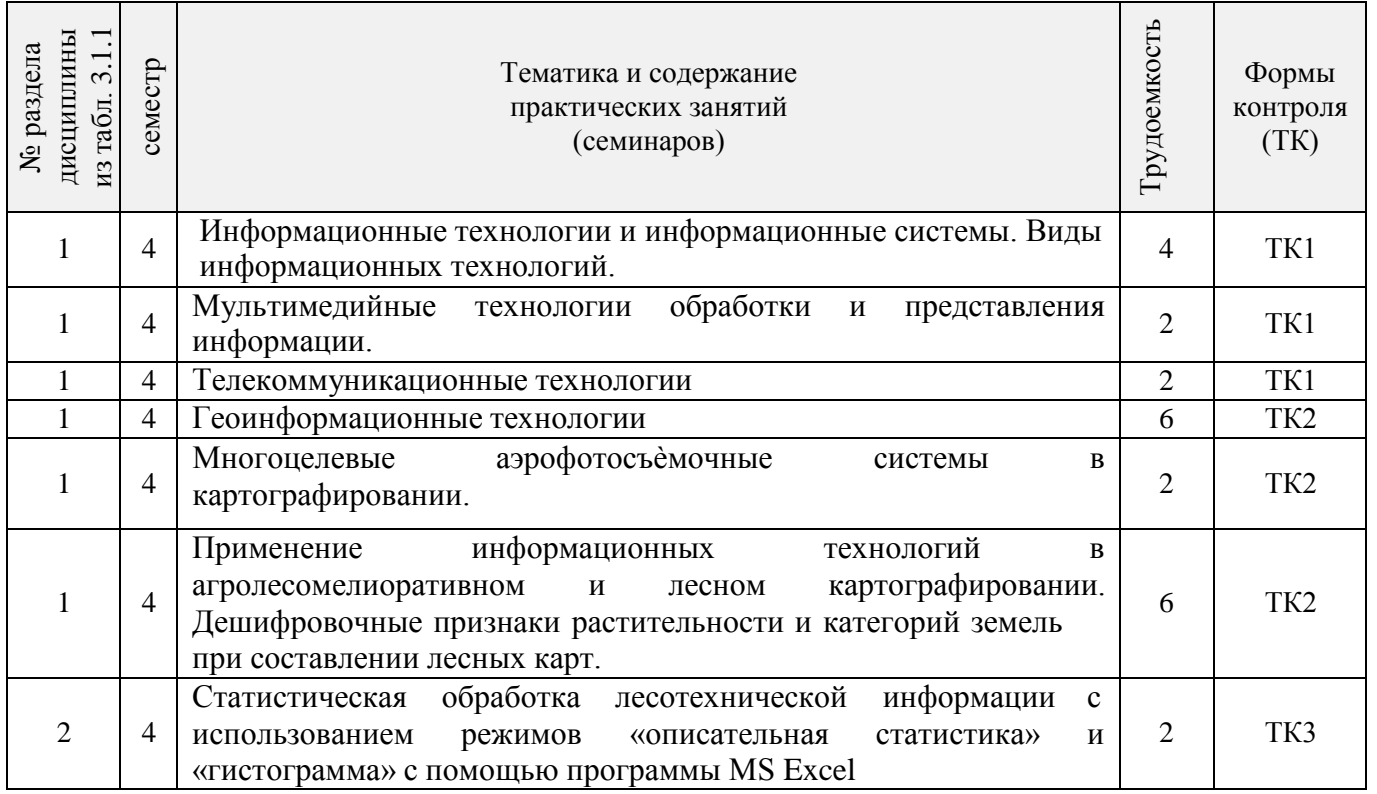

#### 3.1.3 Практические занятия

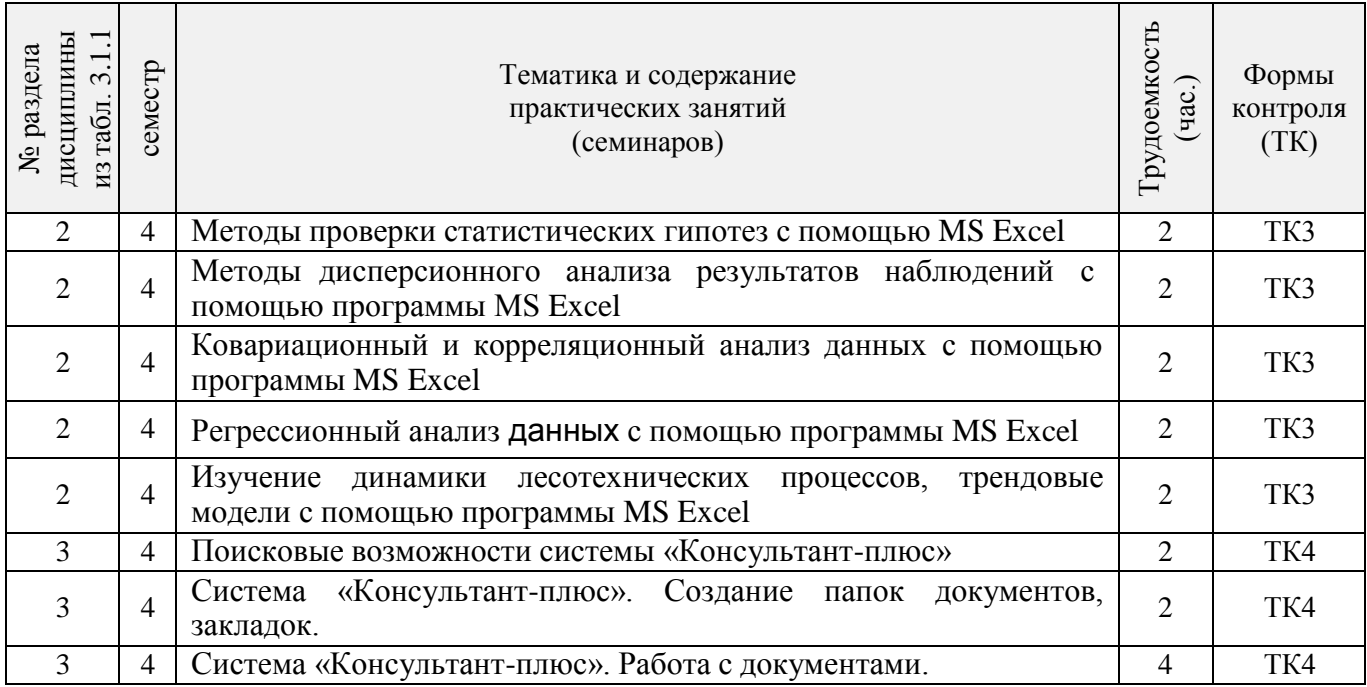

# 3.1.4 Лабораторные занятия «не предусмотрено»

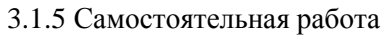

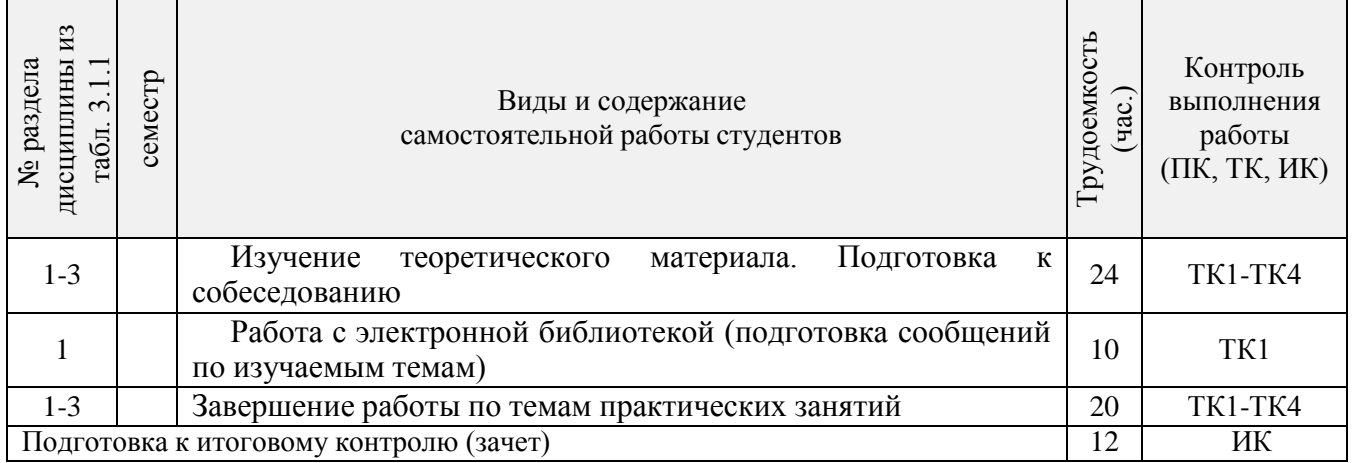

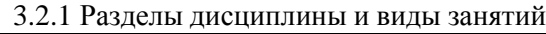

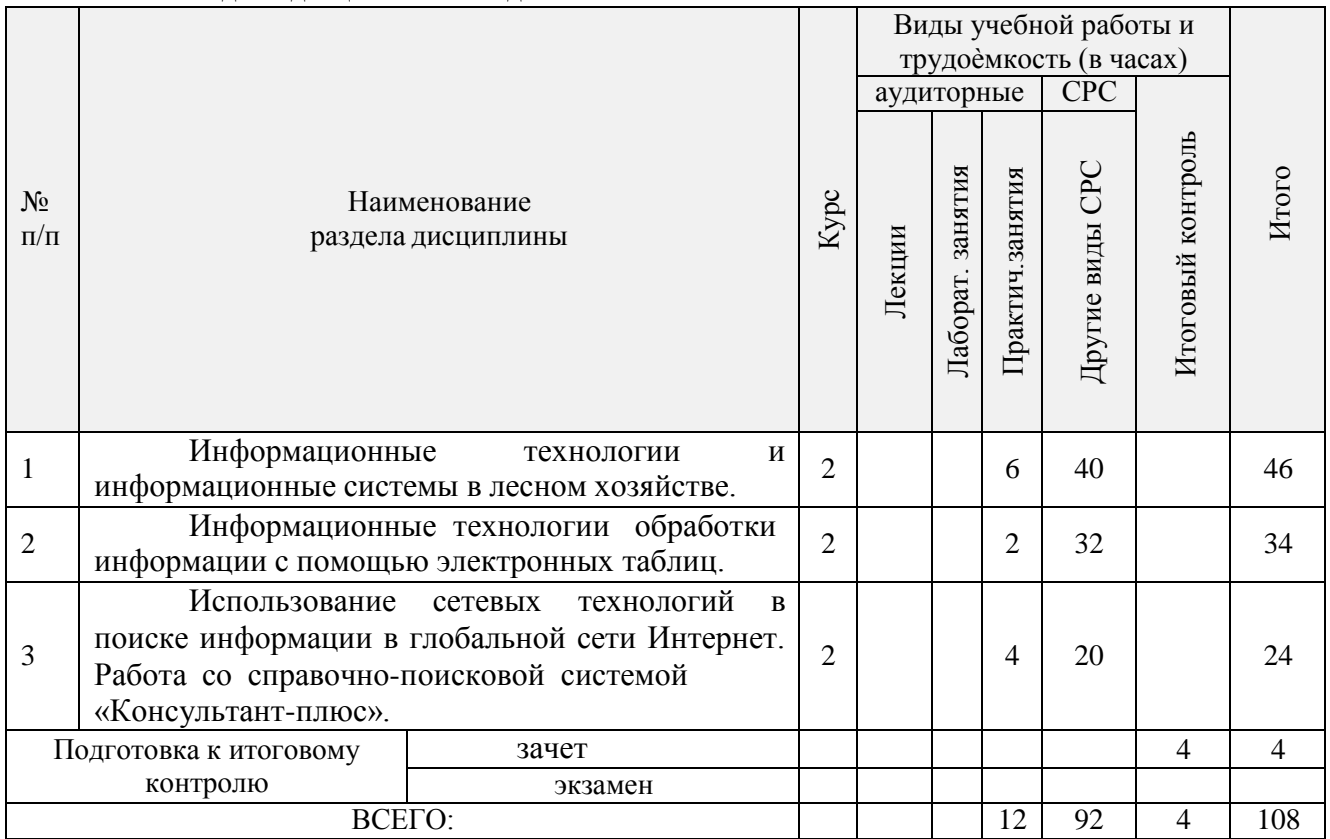

3.2.2 Содержание разделов дисциплины (по лекциям) «не предусмотрено»

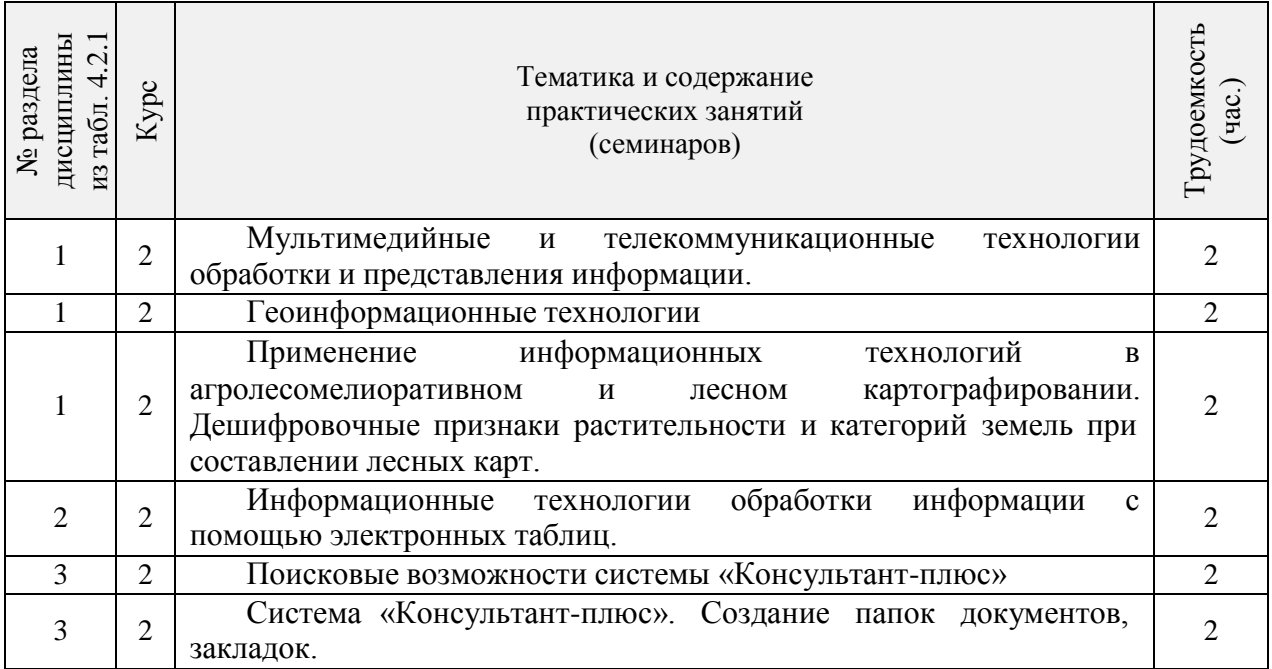

3.2.3 Практические занятия

3.2.4 Лабораторные занятия «не предусмотрено»

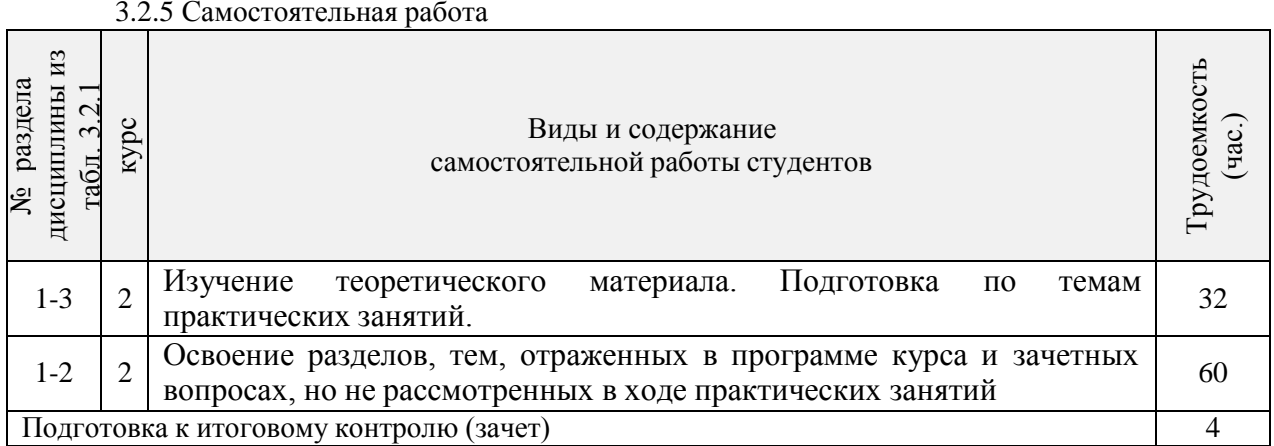

#### **3.3 Соответствие компетенций, формируемых при изучении дисциплины, и видов занятий**

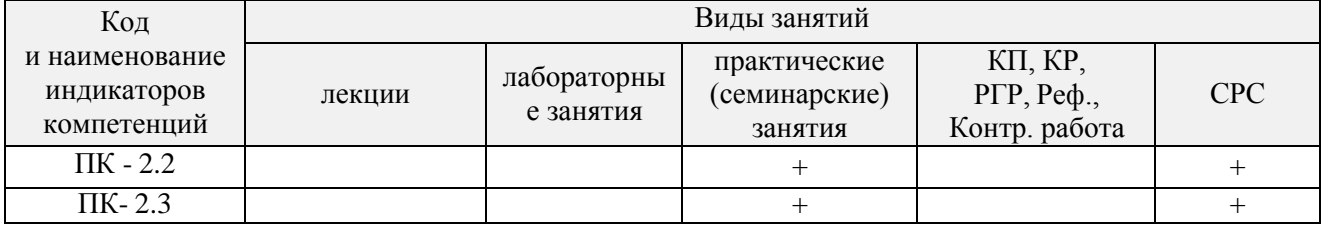

# **4. ФОНД ОЦЕНОЧНЫХ СРЕДСТВ ДЛЯ КОНТРОЛЯ УСПЕВАЕМОСТИ И ПРОВЕДЕНИЯ ПРОМЕЖУТОЧНОЙ АТТЕСТАЦИИ ОБУЧАЮЩИХСЯ ПО ДИСЦИПЛИНЕ**

#### **Вопросы для проведения промежуточной аттестации в форме зачета:**

- 1. Виды информационных технологий и их классификация.
- 2. Структура информационных технологий и их особенности
- 3. Мультимедийные технологии обработки информации и их классификация.
- 4. Аудиовидеотехнические средства мультимедийных технологий и их классификация.
- 5. Средства информирования мультимедийных технологий, их характеристика.
- 6. Проекционное оборудование. Статическая проекция изображений.
- 7. Телекоммуникационные технологии. Виды телекоммуникационных технологий.
- 8. Технические и программные средства телекоммуникационных технологий.
- 9. Многоцелевые аэрофотосъѐмочные системы в картографировании.
- 10. Беспилотная аэрофотосъѐмочная система Геоскан, еѐ применение и техническая характеристика.
- 11. Геоинформационные системы (ГИС). Классификация ГИС.
- 12. Назначение и возможности программного обеспечения ArcInfo.
- 13. Назначение и возможности программного обеспечения MapInfo.
- 14. Назначение и возможности геоинформационной системы « TopoL » и еѐ прогнозного модуля FORRUS–S.
- 15. Современные ГИС, их назначение, достоинства.
- 16. Пакет прикладных программ ENVI и его возможности.
- 17. Дешифровочные признаки растительности и категорий земель на аэрофотоснимках.
- 18. Использование векторных и растровых моделей в геоинформационных системах.
- 19. Группы моделирования в геоинформационных системах.
- 20. Последовательность расчѐта показателей описательной статистики с использованием электронных таблиц MS Excel.
- 21. Режимы программы MS Excel для оценки статистических гипотез.
- 22. Дисперсионный анализ результатов наблюдений за лесотехническими процессами в программе MS Excel.
- 23. Поиск коэффициента корреляции с использованием электронных таблиц MS Excel.
- 24. Регрессионная зависимость. Последовательность поиска регрессионной зависимости с использованием электронных таблиц MS Excel.
- 25. Последовательность построения линии тренда в программе MS Excel.
- 26. Порядок заполнения карточки поиска для оформления запроса на поиск документа в системе Консультант-плюс.
- 27. Информационно-поисковая система Консультант-плюс. Возможности системы.
- 28. Правовой навигатор в системе Консультант-плюс и его возможности.
- 29. Виды поиска информации в системе Консультант-плюс.
- 30. Процесс создания подборки документов по заданной тематике в системе Консультант-плюс.

*Структура фондов оценочных средств принята согласно Положению о фонде оценочных средств.*

*Полный фонд оценочных средств, включающий текущий контроль успеваемости и перечень контрольно-измерительных материалов (КИМ) приводится в приложении к рабочей программе.*

### **5. УЧЕБНО-МЕТОДИЧЕСКОЕ И ИНФОРМАЦИОННОЕ ОБЕСПЕЧЕНИЕ ДИСЦИПЛИНЫ**

#### **5.1 Литература**

#### *Основная*

- 1. Попов, С.Ю. Геоинформационные системы и пространственный анализ в науках о лесе: [Текст]: учеб. пособие для вузов по направ. Подготовки 020400 «Биология» квалификация «бакалавр», «магистр» / С.Ю. Попов. – СПб: ООО «Издательский центр» Интермедия». 2013. – 400 с. (15 экз.).
- 2. Бабошко, О.И. Информационные технологии [Текст]: учеб. пособие к вып. практ. работ для магистрантов направл. «Лесное дело»/ О.И. Бабошко; Новочерк. инж. мелиор. ин-т Донской ГАУ. – Новочеркасск, 2018. – 99 с. (3 экз.)
- 3. Бабошко, О.И. Информационные технологии [Электронный ресурс]: учеб. пособие к вып. практ. работ для магистрантов направл. «Лесное дело»/ О.И. Бабошко; Новочерк. инж.-мелиор. ин-т Донской ГАУ.- – Электрон. дан. - Новочеркасск, 2018.– ЖМД; PDF; 3,67 МБ. – Систем. требования: IBM PC. Windows 7. Adobe Acrobat 9. – Загл. с экрана.

#### *Дополнительная*

- 1. Рукомойников, К.П. Компьютерные методы обработки лесотехнической информации [Электронный ресурс]: учеб. пособ./ К.П. Рукомойников. – Электрон. дан. – Йошкар-Ола: МГТУ, 2010. - Режим доступа: [http://e.lanbook.com.-](http://e.lanbook.com.-/) 20.01.2019
- 2. Роженцова, Н.И. Информационные технологии в лесопромышленных расчѐтах [Электронный ресурс]: лабораторный практикум /Н.И. Роженцова. - Электрон. дан. – Йошкар-Ола: ПГТУ, 2016. - Режим доступа: [http://e.lanbook.com.-](http://e.lanbook.com.-/) 20.01.2019

#### **5.2 Перечень современных профессиональных баз данных и информационных справочных систем**

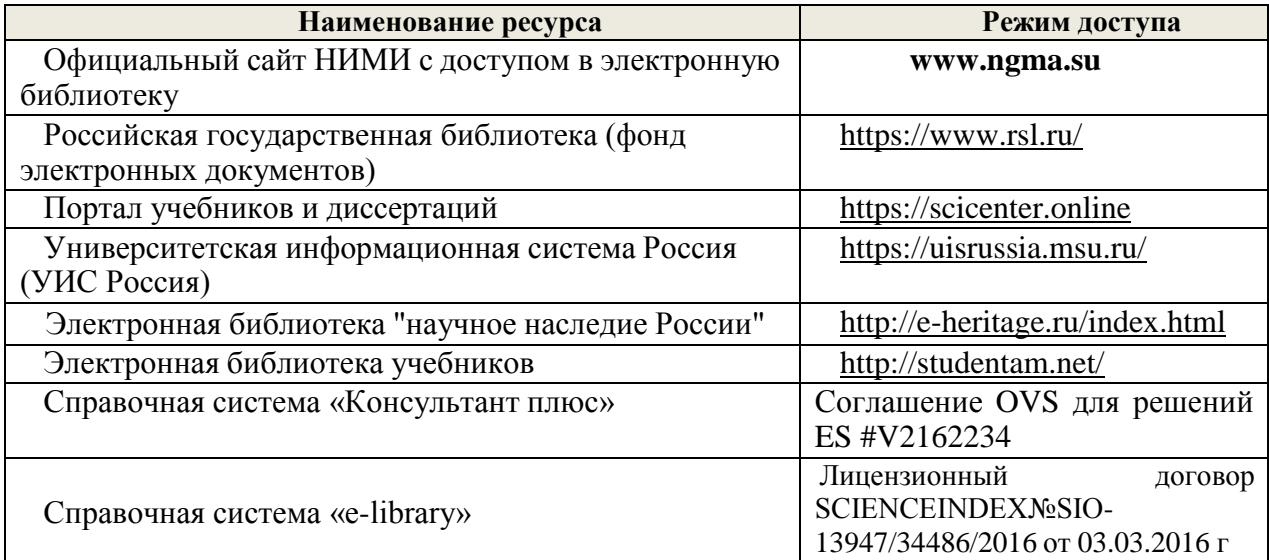

#### **5.3 Лицензионное и свободно распространяемое программное обеспечение, в том числе отечественного производства**

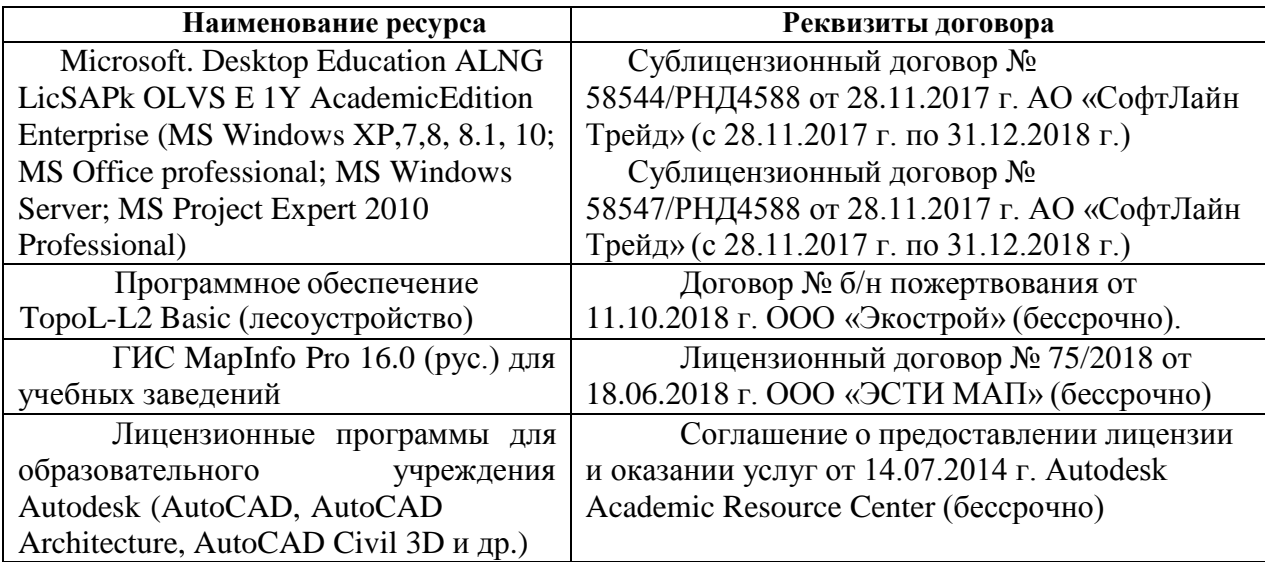

| Учебный<br>ГОД | Наименование документа с указанием реквизитов                                                                                                    | Срок действия<br>документа                 |
|----------------|----------------------------------------------------------------------------------------------------|--------------------------------------------|
| 2018-2019      | Договор № 010-01/19 об оказании информационных услуг<br>от 14.01.2019.г. с ООО «НексМедиа»                                                                         | с 14.01.2019 г.<br>по 19.01.2020 г.        |
| 2018-2019      | Договор № р08/11 на оказание услуг по предоставлению<br>доступа к электронным изданиям от 30.11.2017 г. с ООО<br>«Издательство Лань»                               | с 30.11.2017 г. по<br>31.12.2025 г.        |
| 2018-2019      | Договор № 2 на оказание услуг по предоставлению<br>доступа к электронным изданиям от 15.02.2018 г с ООО<br>«Издательство Лань» (15.02.2018 г. по 14.02.2019 г)     | 15.02.2018 г. по<br>$14.02.2019 \text{ r}$ |
| 2018-2019      | Договор № 487 на оказание услуг по предоставлению<br>доступа к электронным изданиям от 16.05.2018 г. с ООО<br>«Издательство Лань» (16.05.2018 г. по 15.05.2019 г.) | 16.05.2018 г. по<br>$15.05.2019$ $\Gamma$  |

**5.4 Перечень договоров ЭБС образовательной организации на 2018-2019 уч. год**

9

# **6. ОПИСАНИЕ МАТЕРИАЛЬНО-ТЕХНИЧЕСКОЙ БАЗЫ, НЕОБХОДИМОЙ ДЛЯ ОСУЩЕСТВЛЕНИЯ ОБРАЗОВАТЕЛЬНОГО ПРОЦЕССА ПО ДИСЦИПЛИНЕ**

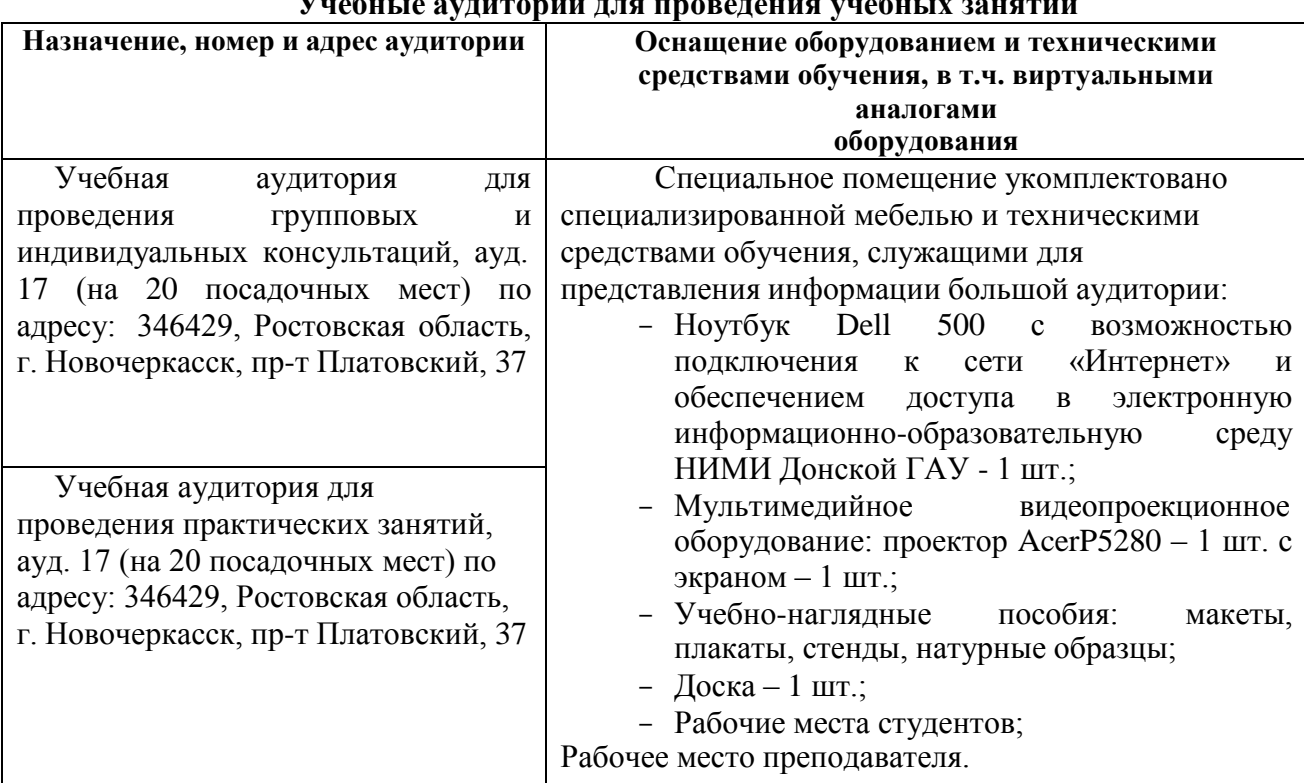

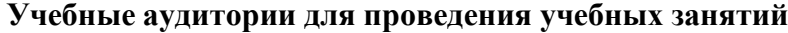

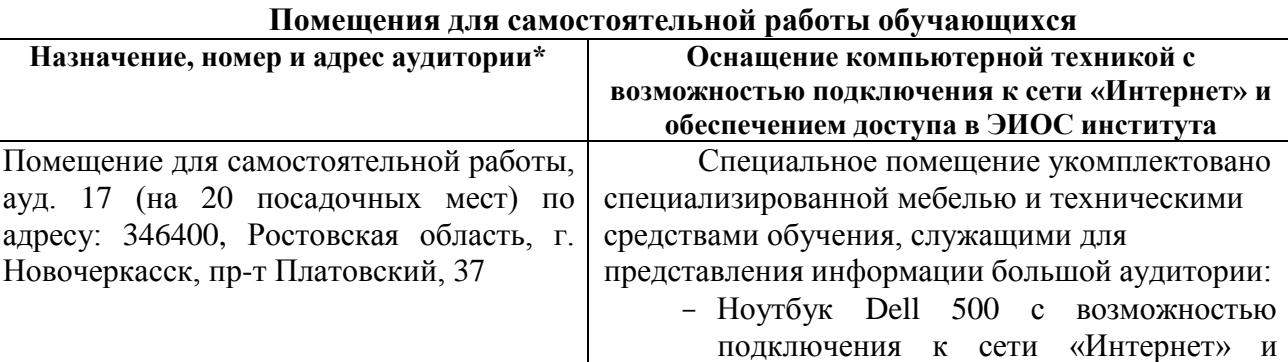

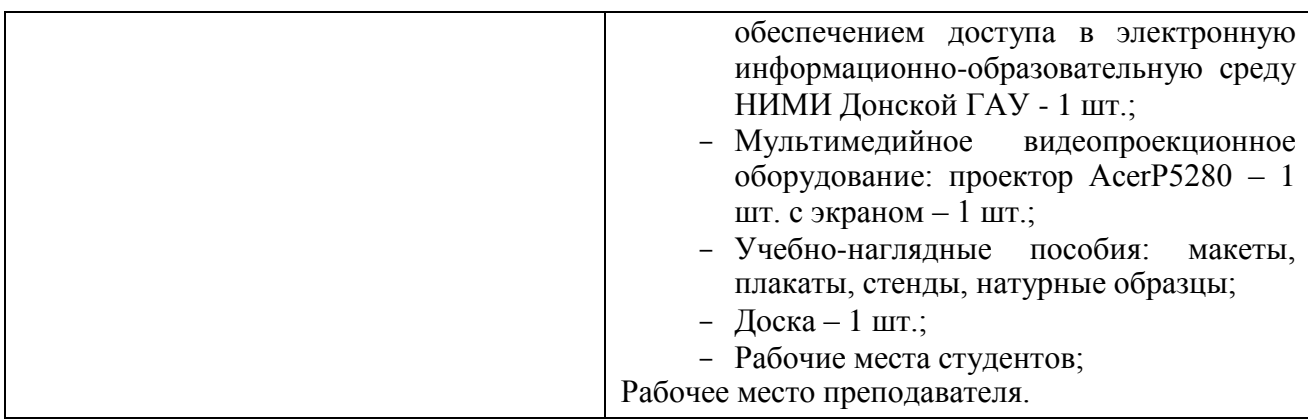

#### **7. ОСОБЕННОСТИ ОРГАНИЗАЦИИ ОБРАЗОВАТЕЛЬНОГО ПРОЦЕССА ПО ДИСЦИПЛИНЕ ДЛЯ ИНВАЛИДОВ И ЛИЦ С ОГРАНИЧЕННЫМИ ВОЗМОЖНОСТЯМИ**

Содержание дисциплины и условия организации обучения для обучающихся с ограниченными возможностями здоровья и инвалидов корректируются при наличии таких обучающихся в соответствии с индивидуальной программой реабилитации инвалида, а так же методическими рекомендациями по организации образовательного процесса для обучения инвалидов и лиц с ограниченными возможностями здоровья в образовательных организациях высшего образования (утв. Минобрнауки России 08.04.2014 №АК-44-05 вн), Положением о методике оценки степени возможности включения лиц с ограниченными возможностями здоровья и инвалидов в общий образовательный процесс (НИМИ, 2015); Положением об обучении лиц с ограниченными возможностями здоровья и инвалидов в Новочеркасском инженерно-мелиоративном институте (НИМИ, 2015).

#### **8. ДОПОЛНЕНИЯ И ИЗМЕНЕНИЯ В РАБОЧЕЙ ПРОГРАММЕ**

В рабочую программу на **2019 - 2020 учебный год** вносятся следующие изменения:

### **4. ФОНД ОЦЕНОЧНЫХ СРЕДСТВ ДЛЯ КОНТРОЛЯ УСПЕВАЕМОСТИ И ПРОВЕДЕНИЯ ПРОМЕЖУТОЧНОЙ АТТЕСТАЦИИ ОБУЧАЮЩИХСЯ ПО ДИСЦИПЛИНЕ**

#### **Вопросы для проведения промежуточной аттестации в форме экзамена:**

- 1. Виды информационных технологий и их классификация.
- 2. Структура информационных технологий и их особенности
- 3. Мультимедийные технологии обработки информации и их классификация.
- 4. Аудиовидеотехнические средства мультимедийных технологий и их классификация.
- 5. Средства информирования мультимедийных технологий, их характеристика.
- 6. Проекционное оборудование. Статическая проекция изображений.
- 7. Телекоммуникационные технологии. Виды телекоммуникационных технологий.
- 8. Технические и программные средства телекоммуникационных технологий.
- 9. Многоцелевые аэрофотосъѐмочные системы в картографировании.
- 10. Беспилотная аэрофотосъѐмочная система Геоскан, еѐ применение и техническая характеристика.
- 11. Геоинформационные системы (ГИС). Классификация ГИС.
- 12. Назначение и возможности программного обеспечения ArcInfo.
- 13. Назначение и возможности программного обеспечения MapInfo.
- 14. Назначение и возможности геоинформационной системы « TopoL » и еѐ прогнозного модуля FORRUS–S.
- 15. Современные ГИС, их назначение, достоинства.
- 16. Пакет прикладных программ ENVI и его возможности.
- 17. Дешифровочные признаки растительности и категорий земель на аэрофотоснимках.
- 18. Использование векторных и растровых моделей в геоинформационных системах.
- 19. Группы моделирования в геоинформационных системах.
- 20. Последовательность расчѐта показателей описательной статистики с использованием электронных таблиц MS Excel.
- 21. Режимы программы MS Excel для оценки статистических гипотез.
- 22. Дисперсионный анализ результатов наблюдений за лесотехническими процессами в программе MS Excel.
- 23. Поиск коэффициента корреляции с использованием электронных таблиц MS Excel.
- 24. Регрессионная зависимость. Последовательность поиска регрессионной зависимости с использованием электронных таблиц MS Excel.
- 25. Последовательность построения линии тренда в программе MS Excel.
- 26. Порядок заполнения карточки поиска для оформления запроса на поиск документа в системе Консультант-плюс.
- 27. Информационно-поисковая система Консультант-плюс. Возможности системы.
- 28. Правовой навигатор в системе Консультант-плюс и его возможности.
- 29. Виды поиска информации в системе Консультант-плюс.
- 30. Процесс создания подборки документов по заданной тематике в системе Консультант-плюс.

#### **5. УЧЕБНО-МЕТОДИЧЕСКОЕ И ИНФОРМАЦИОННОЕ ОБЕСПЕЧЕНИЕ ДИСЦИПЛИНЫ**

#### **5.1 Литература**

#### *Основная*

- 1. Попов, С.Ю.Геоинформационные системы и пространственный анализ данных в науках о лесе : учеб. пособие для вузов по направл. подготовки 020400 "Биология" квалификация "бакалавр", "магистр" / С. Ю. Попов. - Санкт-Петербург, 2013. - 399 с. - Гриф УМО. - ISBN 978-5-4383-0034-2 : 894-15. - Текст : непосредственный. (15 экз.)
- 2. Бабошко, О.И. Информационные технологии : учеб. пособие к вып. практич. работ для магистрантов направл. "Лесное дело" / О. И. Бабошко ; Новочерк. инж.-мелиор. ин-т Донской ГАУ. - Новочеркасск, 2018. - URL : [http://ngma.su](http://ngma.su/) (дата обращения: 20.08.2019). - Текст : электронный.
- 3. Бабошко, О.И. Информационные технологии : учеб. пособие к вып. практич. работ для магистрантов направл. "Лесное дело" / О. И. Бабошко ; Новочерк. инж.-мелиор. ин-т Донской ГАУ. - Новочеркасск, 2018. - 99 с. - б/ц. - Текст : непосредственный (3 экз.).

#### *Дополнительная*

- 1. Рукомойников, К. П. Компьютерные методы обработки лесотехнической информации : учеб. пособие / К. П. Рукомойников. - Йошкар-Ола : ПГТУ, 2010. - 100 с. - Гриф УМО. - URL : [http://e.lanbook.com/books/element.php?pl1\\_id=61372](http://e.lanbook.com/books/element.php?pl1_id=61372) (дата обращения: 20.08.2019). - ISBN 978-5-8158-0771-6. - Текст : электронный.
- 2. Роженцова, Н. И. Информационные технологии в лесопромышленных расчетах : лаб. практикум / Н. И. Роженцова. - Йошкар-Ола : ПГТУ, 2016. - 52 с. - URL : https://e.lanbook.com/book/95706 (дата обращения: 20.08.2019). - ISBN 978-5-8158– 1678-7. - Текст : электронный.

#### **5.2 Перечень современных профессиональных баз данных и информационных справочных систем**

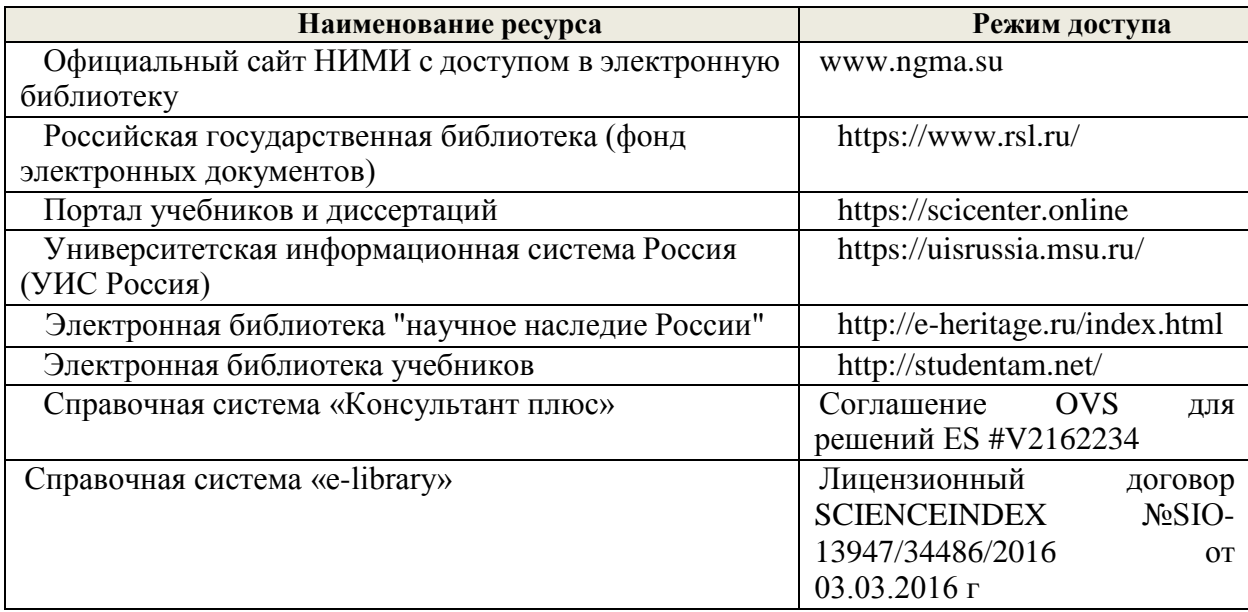

5.3 Липензионное и свободно распространяемое программное обеспечение, в том числе отечественного произволетва

 $^{13}$ 

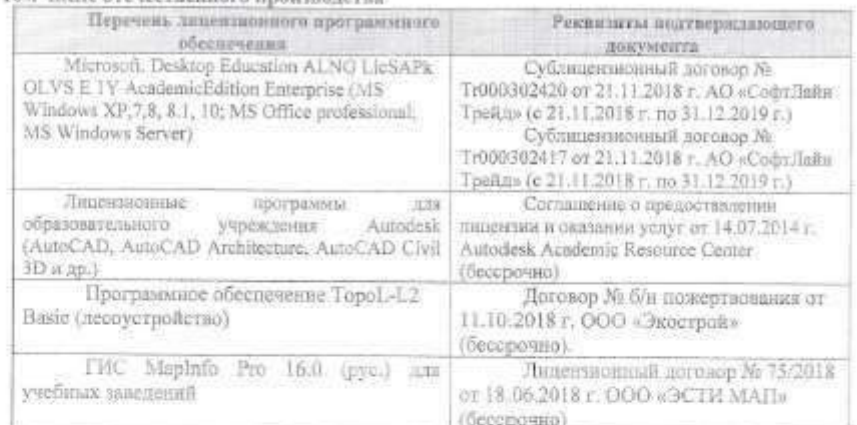

5.4 Перечень договоров ЭБС образовательной организации на 2019-2020 уч. год

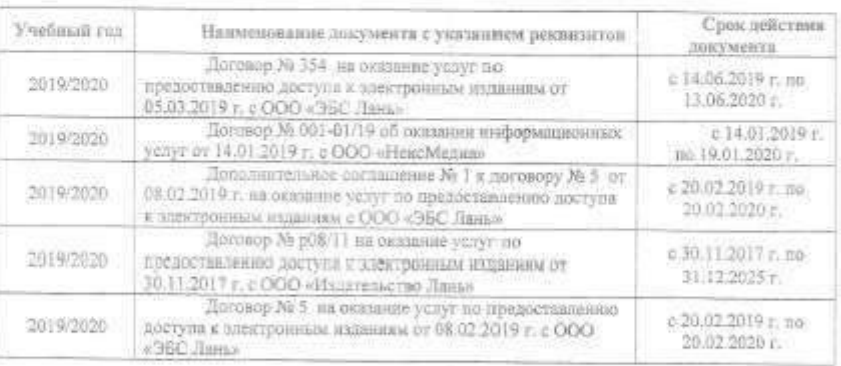

89

Дополнения и изменения одобрены на заседании хафедры Протокол №  $\_\ or$  от «26  $\_\$  двгуста  $\!\!\nearrow$ zhio r.

Заведующий кафедрой

Таноксанч В.В.  $(0.8.05)$ 

Внесенные изменения утверждно:28 августа

Декан факультета

. Кружилин С.Н.  $\langle \Phi$  Н.О.)

w.

ÿ.

iss ьù ili501 lice.

<u>in</u> he

**PACIER**  $\approx$ RS.

min

ь.

 $25m$ 

perceop<br>ASSO

 $\pm 10$ 

Ğ,

IE.

 $\frac{1}{2}$ ķ. lio:

В рабочую программу на несенний семестр 2019 - 2020 учеблого года вносятся каменения: а дополнено содержание следующих рязделов и подразделов рабочей программы:

5. УЧЕБНО-МЕТОДИЧЕСКОЕ И ИНФОРМАЦИОННОЕ ОБЕСПЕЧЕНИЕ ДИСЦИПЛИНЫ

5.3 Современные профессиональные базы и информационные справочные системы

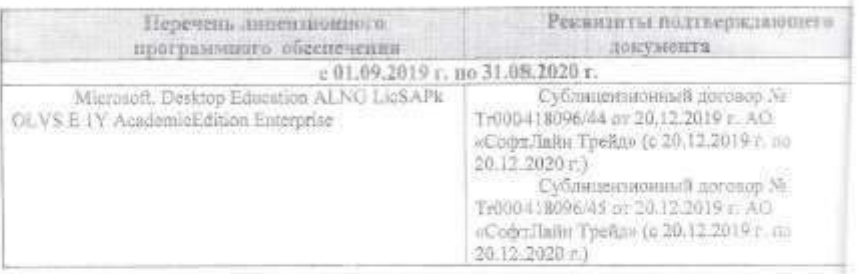

5.4 Перечень договоров ЭБС образовательной организации на 2019-2020 уч. год

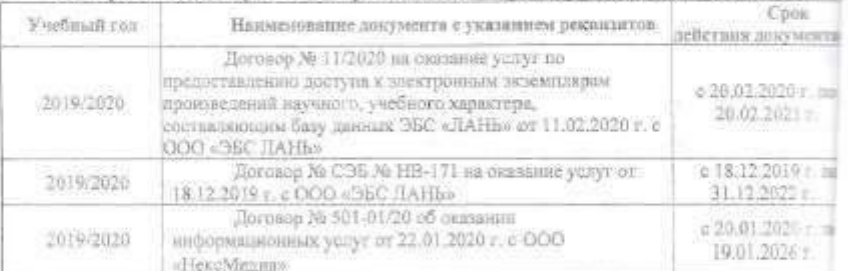

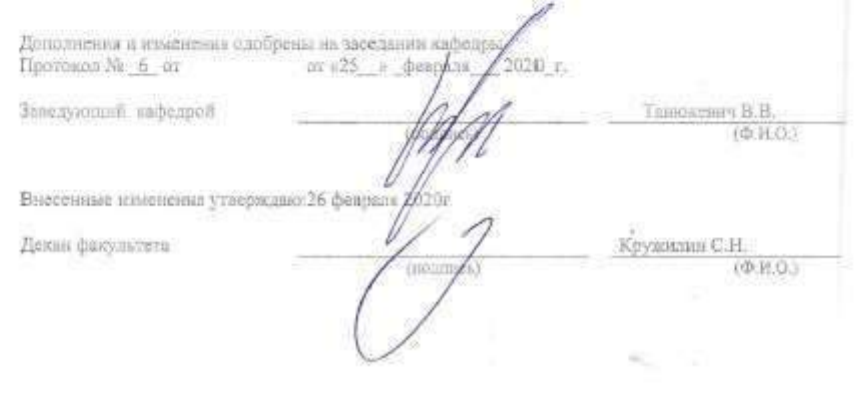

 $\mathbb{N}$ 

В рабочую программу на **2020 - 2021 учебный год** вносятся следующие изменения:

# **4. ФОНД ОЦЕНОЧНЫХ СРЕДСТВ ДЛЯ КОНТРОЛЯ УСПЕВАЕМОСТИ И ПРОВЕДЕНИЯ ПРОМЕЖУТОЧНОЙ АТТЕСТАЦИИ ОБУЧАЮЩИХСЯ ПО ДИСЦИПЛИНЕ**

#### **Вопросы для проведения промежуточной аттестации в форме зачета:**

- 1. Виды информационных технологий и их классификация.
- 2. Структура информационных технологий и их особенности
- 3. Мультимедийные технологии обработки информации и их классификация.
- 4. Средства информирования мультимедийных технологий, их характеристика.
- 5. Телекоммуникационные технологии. Виды телекоммуникационных технологий.
- 6. Технические и программные средства телекоммуникационных технологий.
- 7. Многоцелевые аэрофотосъѐмочные системы в картографировании.
- 8. Геоинформационные системы (ГИС). Классификация ГИС.
- 9. Назначение и возможности программного обеспечения ArcInfo.
- 10. Назначение и возможности программного обеспечения MapInfo.
- 11. Назначение и возможности геоинформационной системы « TopoL » и еѐ прогнозного модуля FORRUS–S.
- 12. Современные ГИС, их назначение, достоинства.
- 13. Пакет прикладных программ ENVI и его возможности.
- 14. Дешифровочные признаки растительности и категорий земель на аэрофотоснимках.
- 15. Использование векторных и растровых моделей в геоинформационных системах.
- 16. Группы моделирования в геоинформационных системах.
- 17. Последовательность расчѐта показателей описательной статистики с использованием электронных таблиц MS Excel.
- 18. Регрессионная зависимость. Последовательность поиска регрессионной зависимости с использованием электронных таблиц MS Excel.
- 19. Последовательность построения линии тренда в программе MS Excel.
- 20. Порядок заполнения карточки поиска для оформления запроса на поиск документа в системе Консультант-плюс.
- 21. Информационно-поисковая система Консультант-плюс. Возможности системы.
- 22. Правовой навигатор в системе Консультант-плюс и его возможности.
- 23. Виды поиска информации в системе Консультант-плюс.
- 24. Процесс создания подборки документов по заданной тематике в системе Консультант-плюс.

# **5. УЧЕБНО-МЕТОДИЧЕСКОЕ И ИНФОРМАЦИОННОЕ ОБЕСПЕЧЕНИЕ ДИСЦИПЛИНЫ**

### **5.1 Литература**

*Основная*

- 1. Попов, С.Ю.Геоинформационные системы и пространственный анализ данных в науках о лесе : учеб. пособие для вузов по направл. подготовки 020400 "Биология" квалификация "бакалавр", "магистр" / С. Ю. Попов. - Санкт-Петербург, 2013. - 399 с. - Гриф УМО. - ISBN 978-5-4383-0034-2 : 894-15. - Текст : непосредственный. (15 экз.)
- 2. Бабошко, О.И. Информационные технологии : учеб. пособие к вып. практич. работ для

магистрантов направл. "Лесное дело" / О. И. Бабошко ; Новочерк. инж.-мелиор. ин-т Донской ГАУ. - Новочеркасск, 2018. - URL : [http://ngma.su](http://ngma.su/) (дата обращения: 20.08.2020). - Текст : электронный.

3. Бабошко, О.И. Информационные технологии : учеб. пособие к вып. практич. работ для магистрантов направл. "Лесное дело" / О. И. Бабошко ; Новочерк. инж.-мелиор. ин-т Донской ГАУ. - Новочеркасск, 2018. - 99 с. - б/ц. - Текст : непосредственный (3 экз.).

#### *Дополнительная*

- 1. Рукомойников, К. П. Компьютерные методы обработки лесотехнической информации : учеб. пособие / К. П. Рукомойников. - Йошкар-Ола : ПГТУ, 2010. - 100 с. - Гриф УМО. - URL : [http://e.lanbook.com/books/element.php?pl1\\_id=61372](http://e.lanbook.com/books/element.php?pl1_id=61372) (дата обращения: 20.08.2020). - ISBN 978-5-8158-0771-6. - Текст : электронный.
- 2. Роженцова, Н. И. Информационные технологии в лесопромышленных расчетах : лаб. практикум / Н. И. Роженцова. - Йошкар-Ола : ПГТУ, 2016. - 52 с. - URL : https://e.lanbook.com/book/95706 (дата обращения: 20.08.2020). - ISBN 978-5-8158–1678- 7. - Текст : электронный.

#### **5.2 Перечень современных профессиональных баз данных и информационных справочных систем**

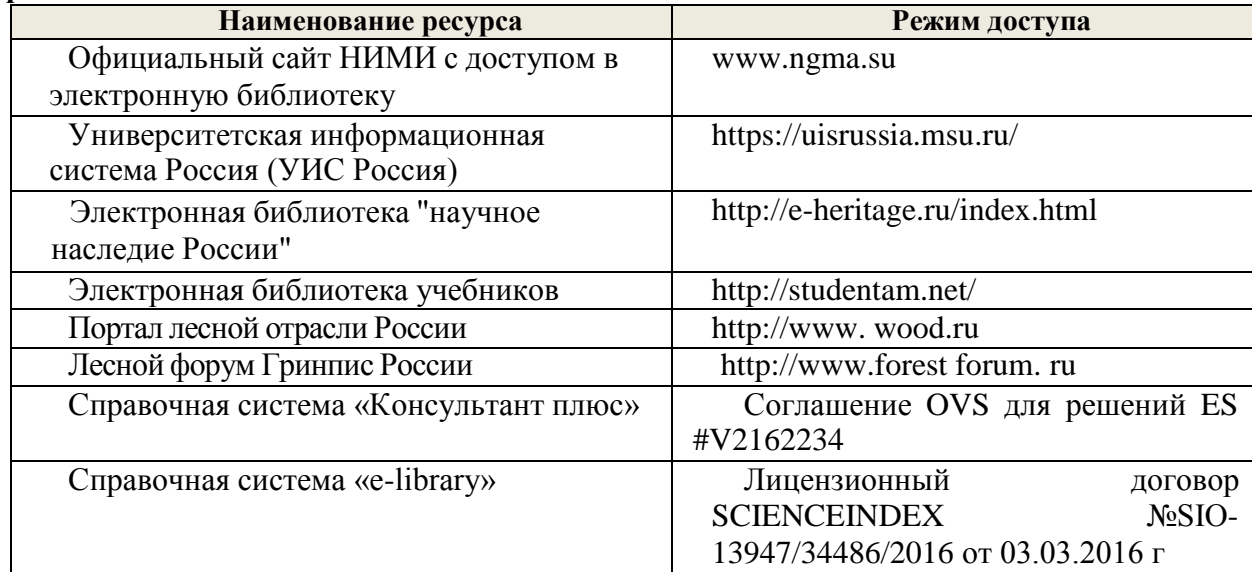

#### **5.3 Лицензионное и свободно распространяемое программное обеспечение, в том числе отечественного производства**

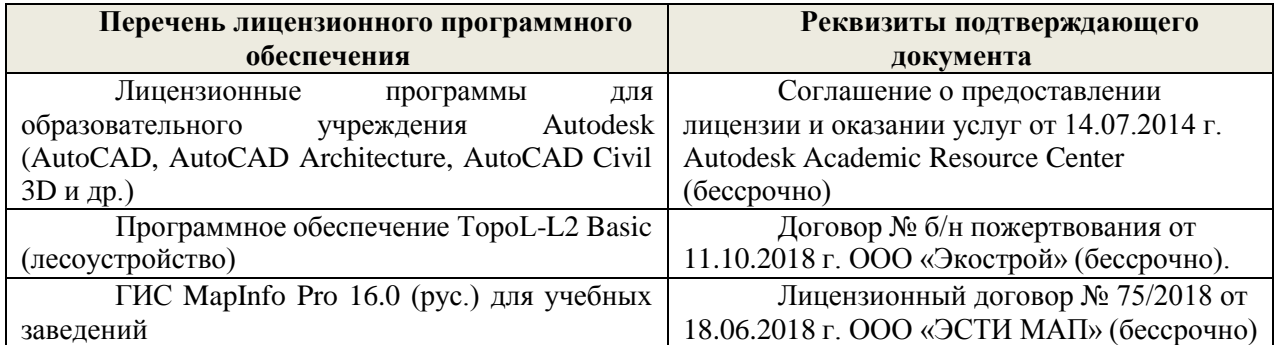

| Учебный<br>ГОД | Наименование документа с указанием реквизитов                                                                                                    | Срок действия<br>документа                                                    |
|----------------|----------------------------------------------------------------------------------------------------|-------------------------------------------------------------------------------|
| 2020/2021      | Договор № 501-01\20 об оказании информационных<br>услуг по предоставлению доступа к базовой коллекции<br>«ЭБС Университетская библиотека онлайн» от<br>22.01.2020г. с ООО «НексМедиа»                                                                                                    | С 20.01.2020 г.<br>по19.01.2026                                               |
| 2020/2021      | Договор № 11/2020 от 11.02.2020 г. с ООО «ЭБС<br>Лань» на оказание услуг по предоставлению доступа к<br>электронным изданиям коллекций: «Лесное хозяйство<br>и лесоинженерное дело - Издательства Лань», «Лесное<br>хозяйство и лесоинженерное дело - Воронежский<br>государственный лесотехнический университет имени<br>Г.Ф. Морозова», «Лесное хозяйство и лесоинженерное<br>дело - Поволжский государственный технологический<br>университет» с ООО «ЭБС Лань» и отдельно на книги<br>из разделов: «Биология», «Экология», «Химия» | с 20.02.2020 г. по<br>19.02.2021 г.                                           |
| 2020/2021      | Договор № 618 на оказание услуг по предоставлению<br>доступа к электронным изданиям<br>коллекций: «Ветеринария и сельское хозяйство -<br>Издательство Лань»и «Экономика и менеджмент -<br>Издательство Дашков и К» от 05.06.2020 г. с ООО «ЭБС<br>Лань»                                                                                                    | с 14.06.2020 г. по<br>13.06.2021 г.                                           |
| 2020/2021      | Договор № р08/11 на оказание услуг по<br>предоставлению доступа к электронным изданиям от<br>30.11.2017 г. с ООО «Издательство Лань» Размещение<br>внутривузовской литературы ДонГАУ на платформе<br>ЭБС Лань                                                                                                    | с 30.11.2017 г. по<br>31.12.2025 г.                                           |
| 2020/2021      | Договор № СЭБ №НВ-171 по размещению<br>произведений и предоставлению доступа к разделам<br>ЭБС СЭБ от 18.12.2019 г. с ООО «ЭБС Лань»                                                                                                    | С 18.12.2019 по<br>31.12.2022<br>с последующей<br>пролонгацией                |
| 2020/2021      | Договор № 48-п на передачу произведения науки и<br>неисключительных прав на его использовании от<br>27.04.2018 г. с ФГБНУ «РосНИИПМ»                                                                                                    | с 27.04.2018г. до<br>окончания<br>неисключительных<br>прав на<br>произведение |

**5.4 Перечень договоров ЭБС образовательной организации**

# **6.ОПИСАНИЕ МАТЕРИАЛЬНО-ТЕХНИЧЕСКОЙ БАЗЫ, НЕОБХОДИМОЙ ДЛЯ ОСУЩЕСТВЛЕНИЯ ОБРАЗОВАТЕЛЬНОГО ПРОЦЕССА ПО ДИСЦИПЛИНЕ**

#### **Учебные аудитории для проведения учебных занятий**

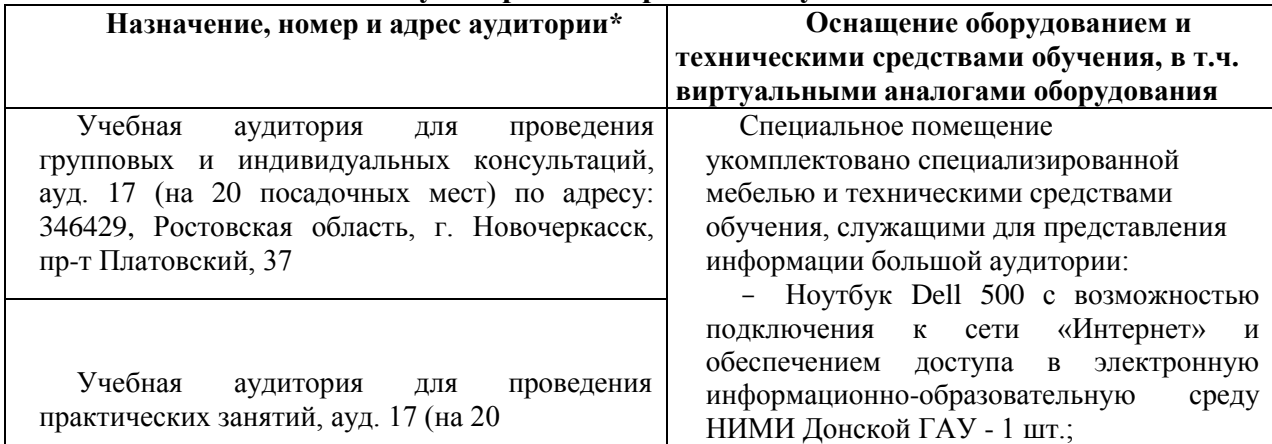

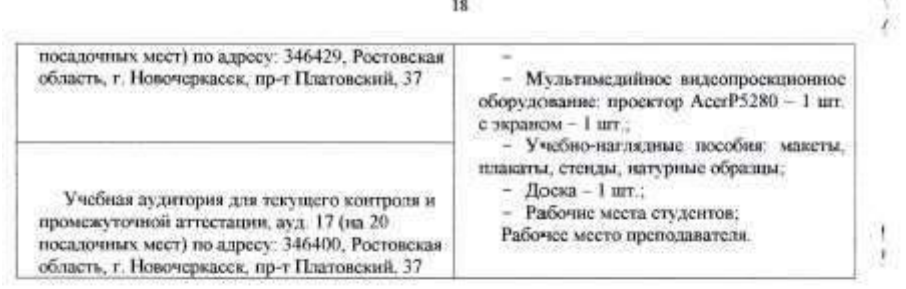

#### Помещения для самостоятельной работы обучающихся Назначение. номер и адрес аудитории\* института Помещение Специальное помещение укомплектовано  $1178$ самостоятельной специализированной мебелью и техническими средствами обучения, служащими для представления информации большой аудитории: работы, ауд. 17 (на 20 посадочных мест) - Ноутбук Dell 500 с возможностью подключения к сети по адресу: 346400, «Интернет» и обеспечением доступа в электронную Ростовская область, информационно-образовательную среду НИМИ Донской г. Новочеркасск, пр- $\Gamma$ Ay - 1  $\text{urr}$ . т Платовский, 37 Мультимедийное видеопроекционное оборудование: проектор АсегР5280 - 1 шт. с экраном - 1 шт.; Учебно-наглядные пособия: макеты, плакаты, стенды, натурные образцы; Доска - 1 шт.: - Рабочие места студентов, Рабочее место преподавателя Дополнения и изменения одобрены на заседании кафедры Протокол № 1 от от «27 в  $(2020)$  r **Бегуста**  $\mu^{\ell}$ Заведующий кафедрой Таннисвич В.В. (decimacio)  $(\Phi, \text{H.O.})$ Внесенные изменения утверждаю: от «28» айгуста 2020 г. 30 ν Декан факультета Кружилин С.Н.  $(na.mac)$  $(0.H.0)$

# 8. ДОПОЛНЕНИЯ И ИЗМЕНЕНИЯ В РАБОЧЕЙ ПРОГРАММЕ

В рабочую программу на весенний семестр 2020 - 2021 учебного года вносятся изменения: дополнено содержание следующих разделов и подразделов рабочей программы:

 $3 + +$ 

# 5. УЧЕБНО-МЕТОДИЧЕСКОЕ И ИНФОРМАЦИОННОЕ ОБЕСПЕЧЕНИЕ ДИСЦИПЛИНЫ

#### 5.3 Лицензионное и свободно распространяемое программное обеспечение, в том числе отечественного производства

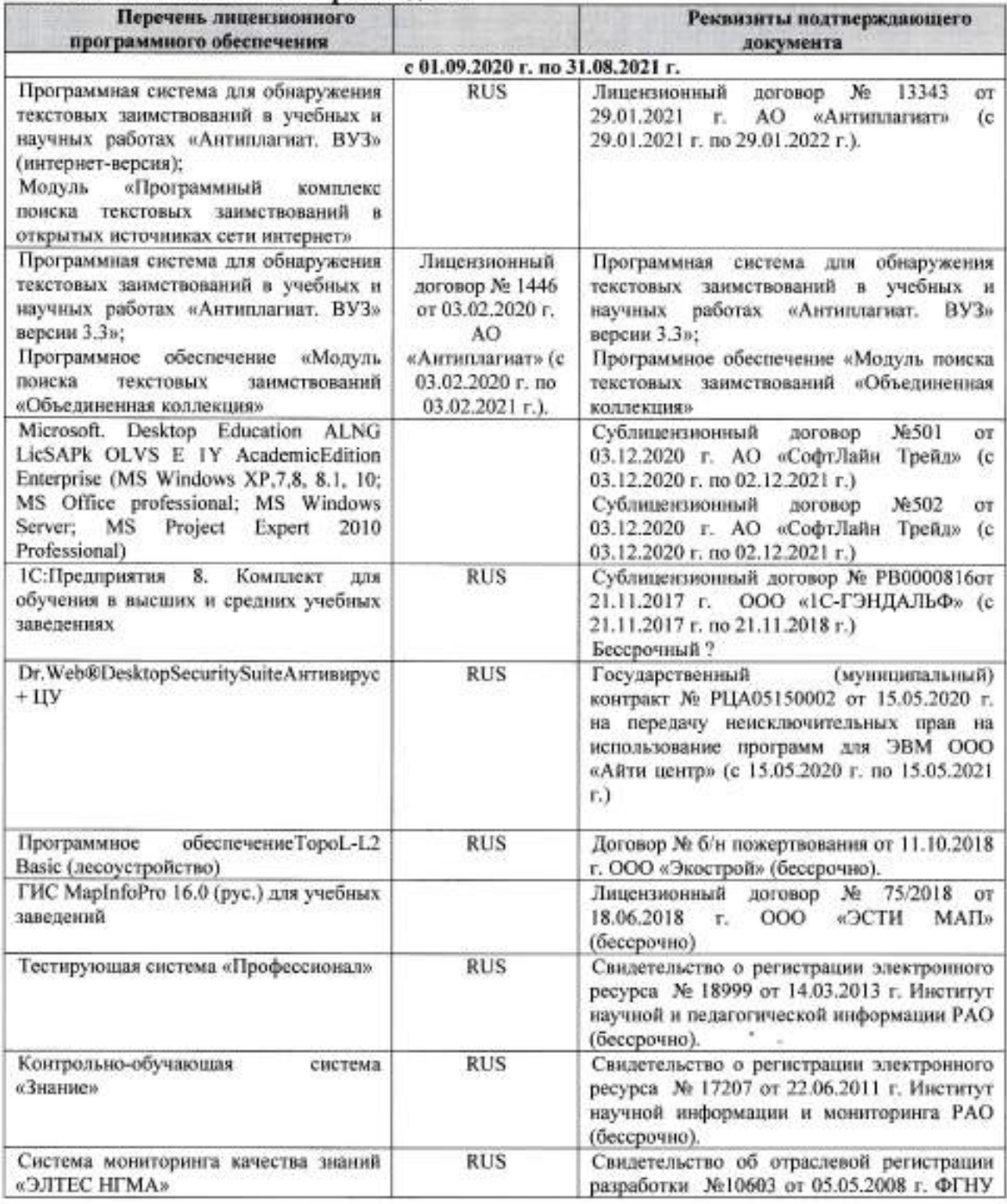

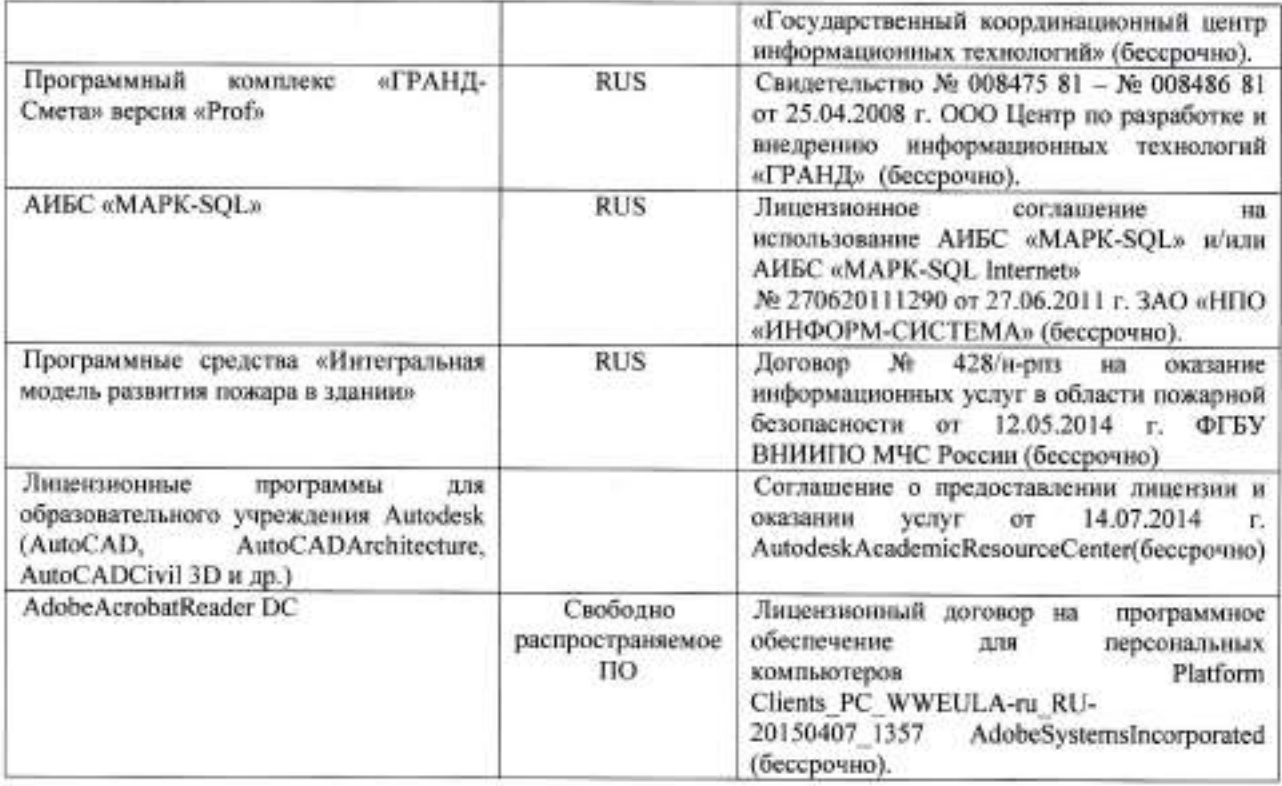

# 5.4 Перечень договоров ЭБС образовательной организации на 2020-2021 уч. год

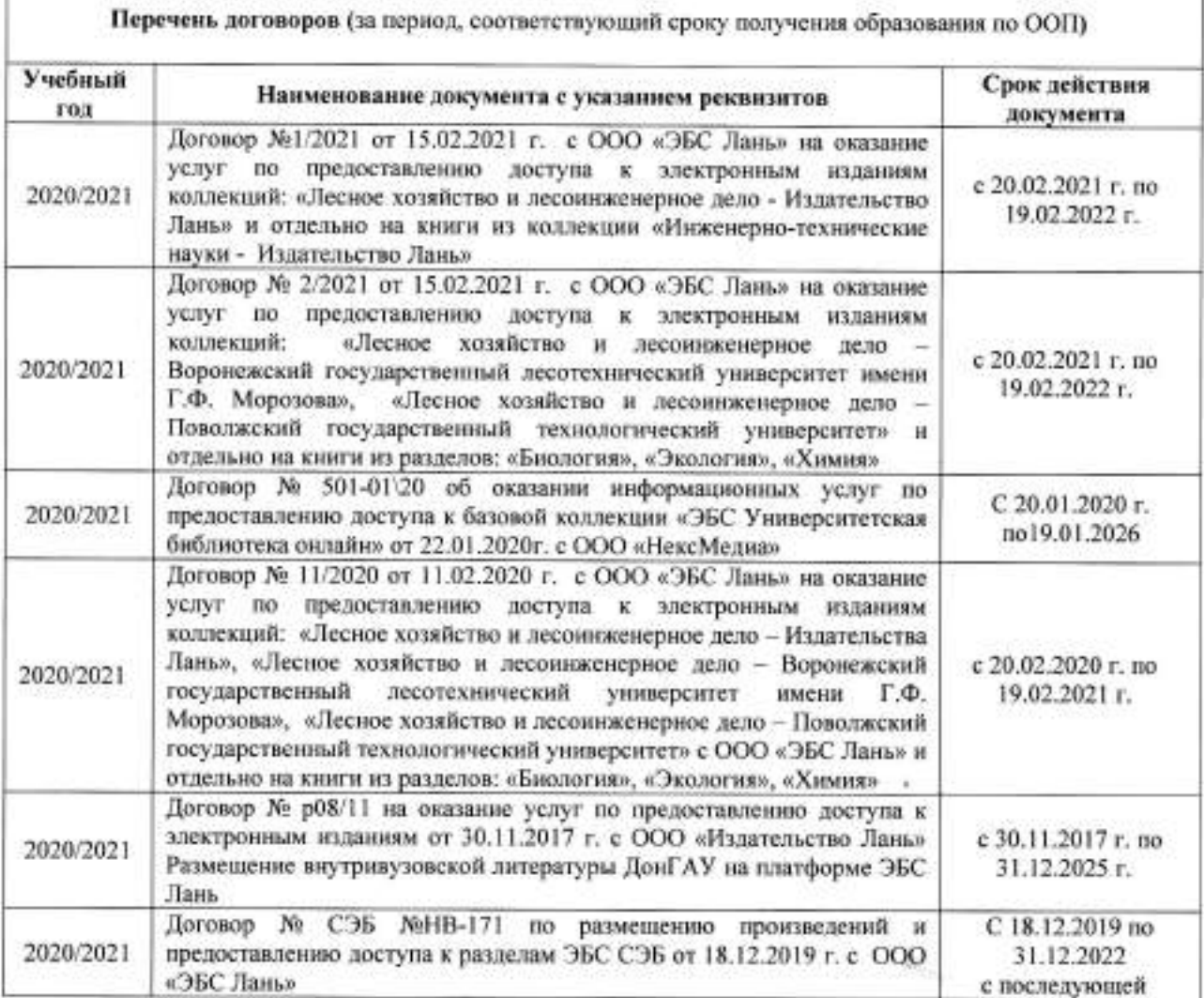

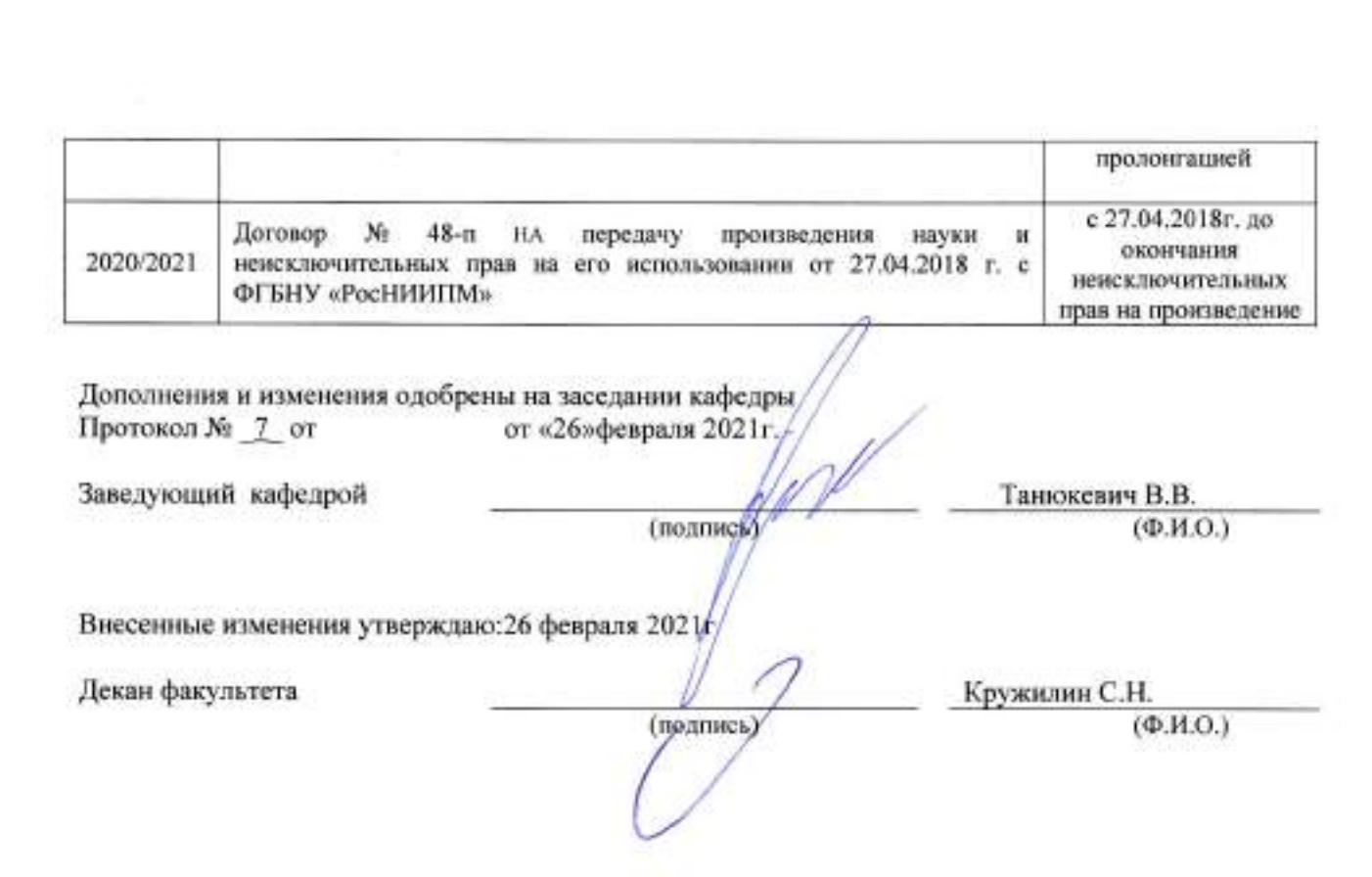

5.70

÷.

 $\Xi^*$ 

ł

# **11. ДОПОЛНЕНИЯ И ИЗМЕНЕНИЯ В РАБОЧЕЙ ПРОГРАММЕ**

В рабочую программу на 2021 - 2022 учебный год вносятся следующие дополнения и изменения - обновлено и актуализировано содержание следующих разделов и подразделов рабочей программы:

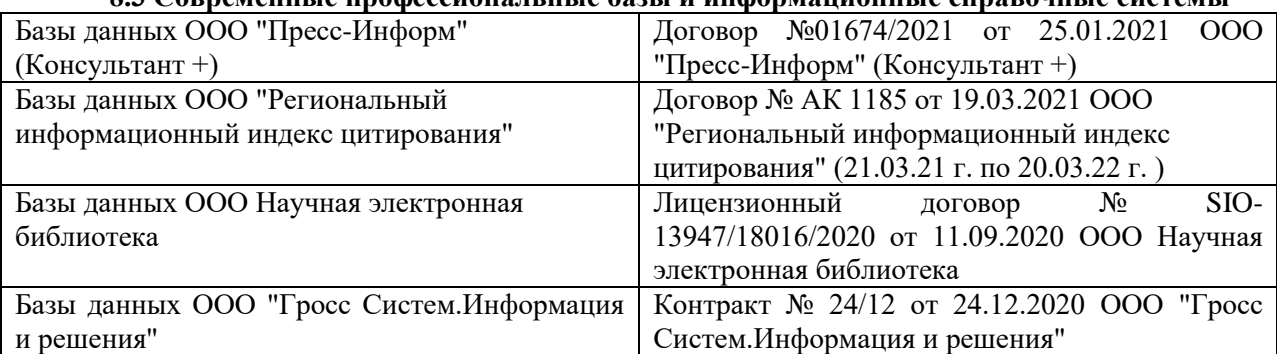

### **8.3 Современные профессиональные базы и информационные справочные системы**

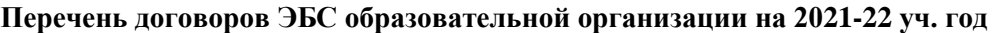

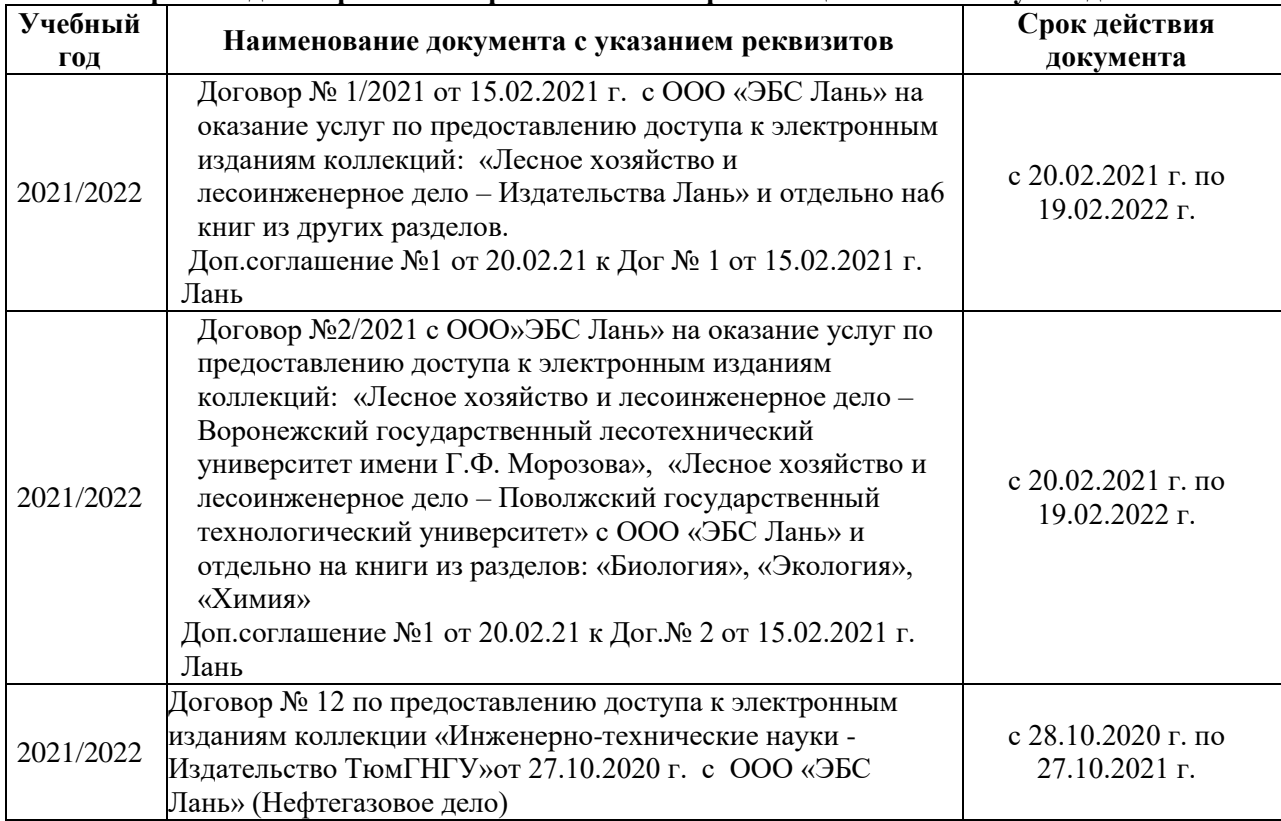

#### **8.5 Перечень информационных технологий и программного обеспечения, используемых при осуществлении образовательного процесса**

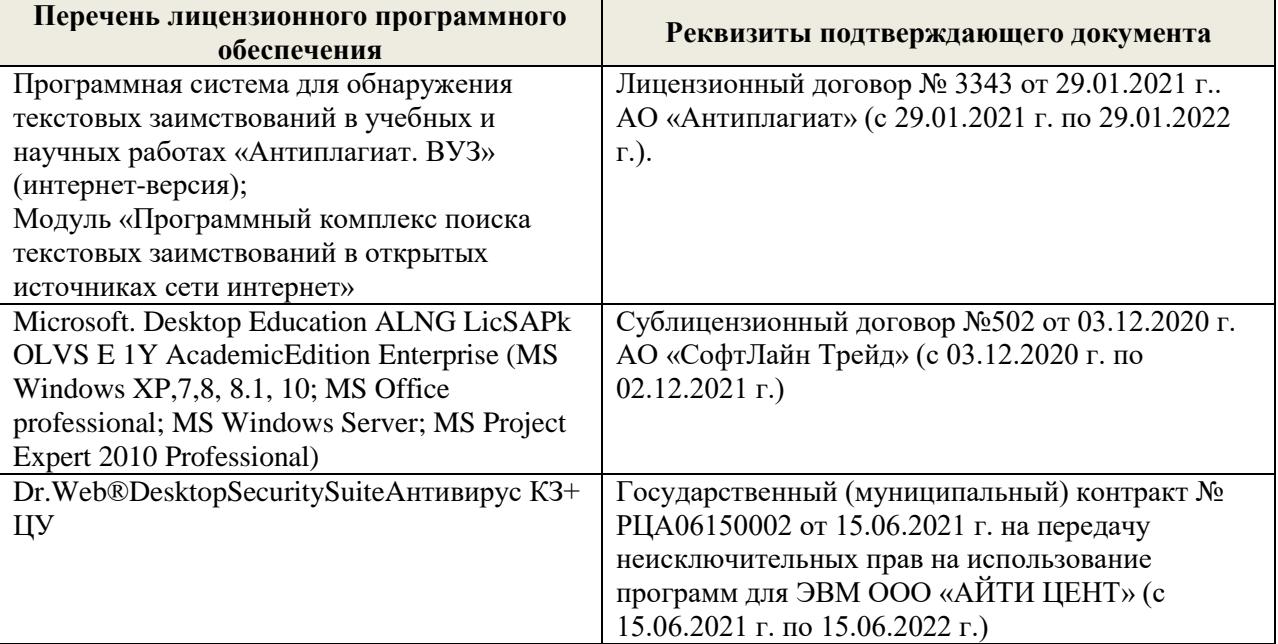

Дополнения и изменения рассмотрены на заседании кафедры «27» августа 2021 г.

Внесенные дополнения и изменения утверждаю: «27» августа 2021 г.

Декан факультета Кружилин С.Н. (Ф.И.О.)

# **11. ДОПОЛНЕНИЯ И ИЗМЕНЕНИЯ В РАБОЧЕЙ ПРОГРАММЕ**

В рабочую программу на 2022 - 2023 учебный год вносятся следующие дополнения и изменения - обновлено и актуализировано содержание следующих разделов и подразделов рабочей программы:

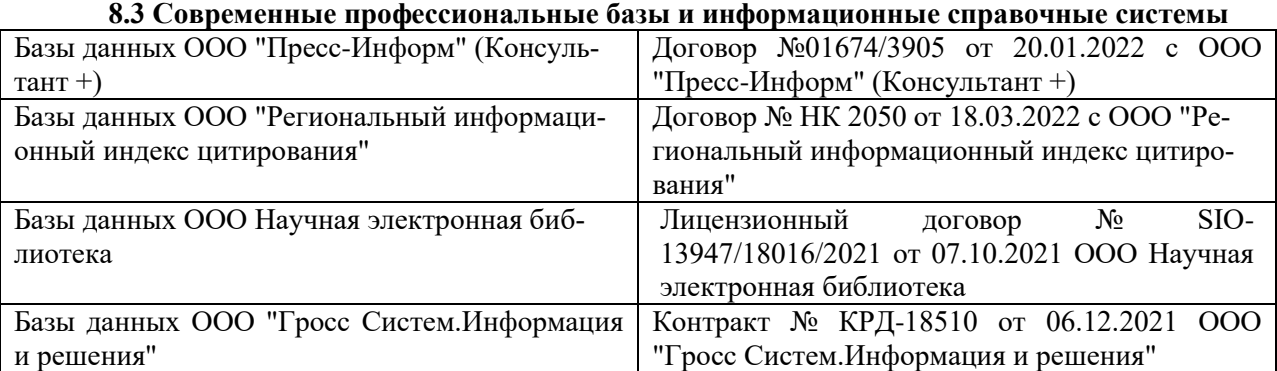

#### **Перечень договоров ЭБС образовательной организации на 2022-2023 уч. год**

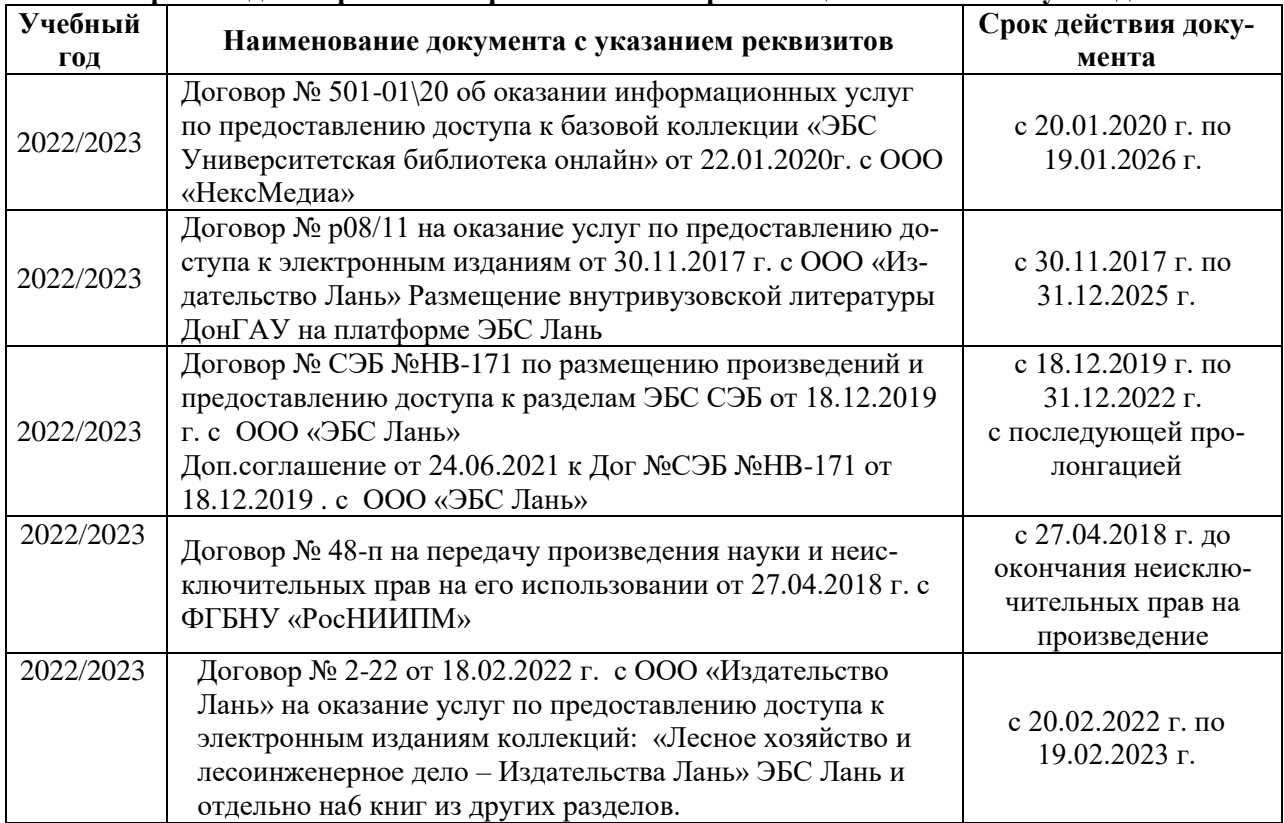

#### **8.5 Перечень информационных технологий и программного обеспечения, используемых при осуществлении образовательного процесса**

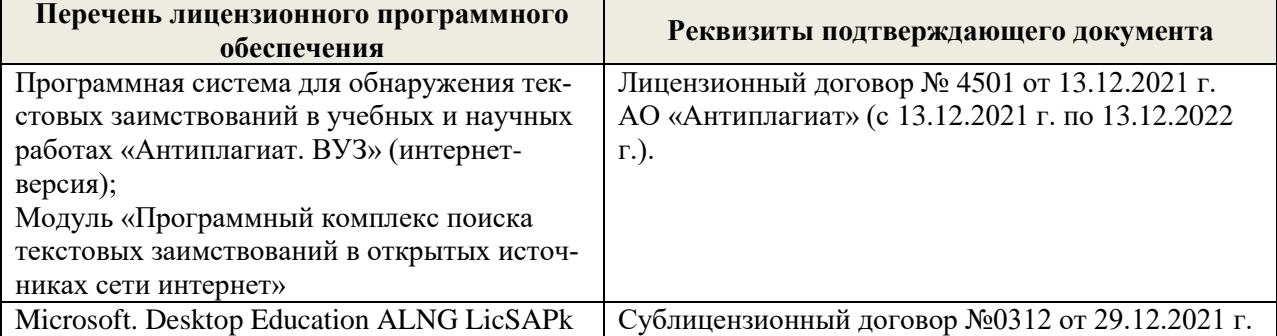

Дополнения и изменения рассмотрены на заседании кафедры «29» августа 2022 г.

Внесенные дополнения и изменения утверждаю: «29» августа 2022 г.

Декан факультета (подибись) Кружилин С.Н.